# **ZÁPADOČESKÁ UNIVERZITA V PLZNI** FAKULTA EKONOMICKÁ

Bakalářská práce

## **Využití metod operačního výzkumu v konkrétním podniku**

**Application of Operations Research in a Particular Company**

Amálie Němečková

PLZEŇ 2019

ZÁPADOČESKÁ UNIVERZITA V PLZNI Fakulta ekonomická Akademický rok: 2017/2018

 $\mathcal{L}$ 

## ZADÁNÍ BAKALÁŘSKÉ PRÁCE

(PROJEKTU, UMĚLECKÉHO DÍLA, UMĚLECKÉHO VÝKONU)

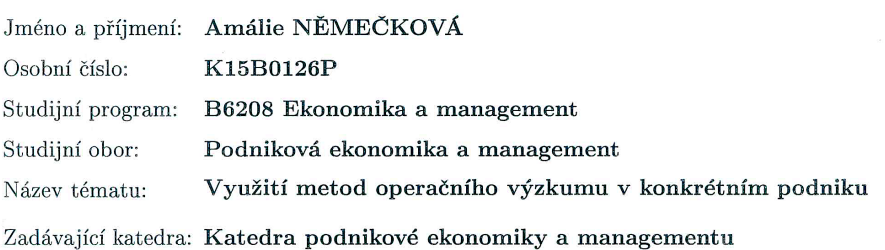

#### Zásady pro vypracování:

 $\lambda$ 

- 1. Objasněte základní pojmy z operačního výzkumu.
- 2. Aplikujte vybrané metody operačního výzkumu v konkrétním podniku.
- 3. Zhodnoťte a porovnejte Vámi nalezené řešení se skutečným řešením problémů v podniku.
- 4. Formulujte závěr.

Rozsah grafických prací:

neuveden

Rozsah kvalifikační práce:  $40 - 60$  stran

Forma zpracování bakalářské práce: tištěná/elektronická

Seznam odborné literatury:

- JABLONSKÝ, Josef. Operační výzkum: kvantitativní modely pro ekonomické  $\bullet$ rozhodování. 3. vyd. Praha: Professional Publishing, 2007. ISBN 9788086946443.
- LUŇÁČEK, Jiří, HERALECKÝ, Tomáš. Optimalizace podnikových aktivit.  $\bullet$ Ostrava: Key Publishing, 2009. Ekonomie (Key Publishing). ISBN 9788074180439.
- PLEVNÝ, Miroslav. Modelování a optimalizace v manažerském rozhodování. V Plzni: Západočeská univerzita, 2005. ISBN 9788070434352.
- ŠUBRT, Tomáš. Ekonomicko-matematické metody. 2. upravené vydání. Plzeň:  $\bullet$ Vydavatelství a nakladatelství Aleš Čeněk, 2015. ISBN 9788073805630.

Vedoucí bakalářské práce:

Ing. Pavla Říhová Katedra ekonomie a kvantitativních metod

Datum zadání bakalářské práce: Termín odevzdání bakalářské práce: 23. dubna 2018

23. října 2017

Doc. Dr. Ing. Miroslav Plevný  $d$ ěkan

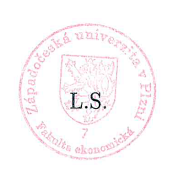

Carro

Doc. PaedDr. Dana Egerová, Ph.D. vedoucí katedry

V Plzni dne 23. října 2017

### **Čestné prohlášení**

Prohlašuji, že jsem bakalářskou práci na téma

*"Využití metod operačního výzkumu v konkrétním podniku"*

vypracovala samostatně pod odborným dohledem vedoucí bakalářské práce za použití pramenů uvedených v přiložené bibliografii.

V Plzni, dne ………… ……………………………

podpis autora

#### **Poděkování**

Tímto bych ráda poděkovala paní Ing. Pavle Říhové za odborné vedení a pomoc při zpracovávání této bakalářské práce.

Mé poděkování patří též panu Ing. Michalu Hruškovi, jednateli společnosti Plánské lesy, za konzultace, rady a podklady, bez kterých by práce nemohla vzniknout.

## Obsah

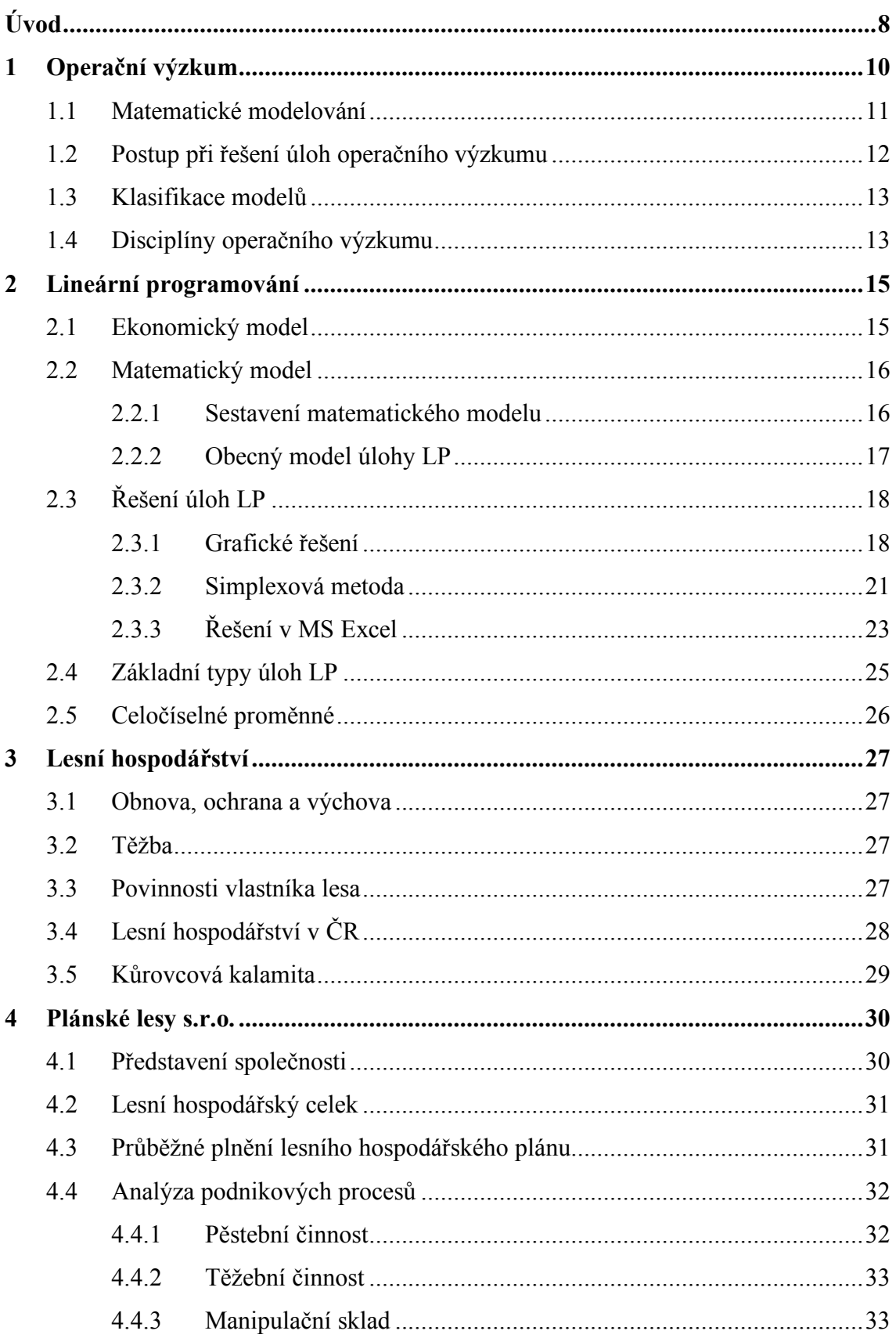

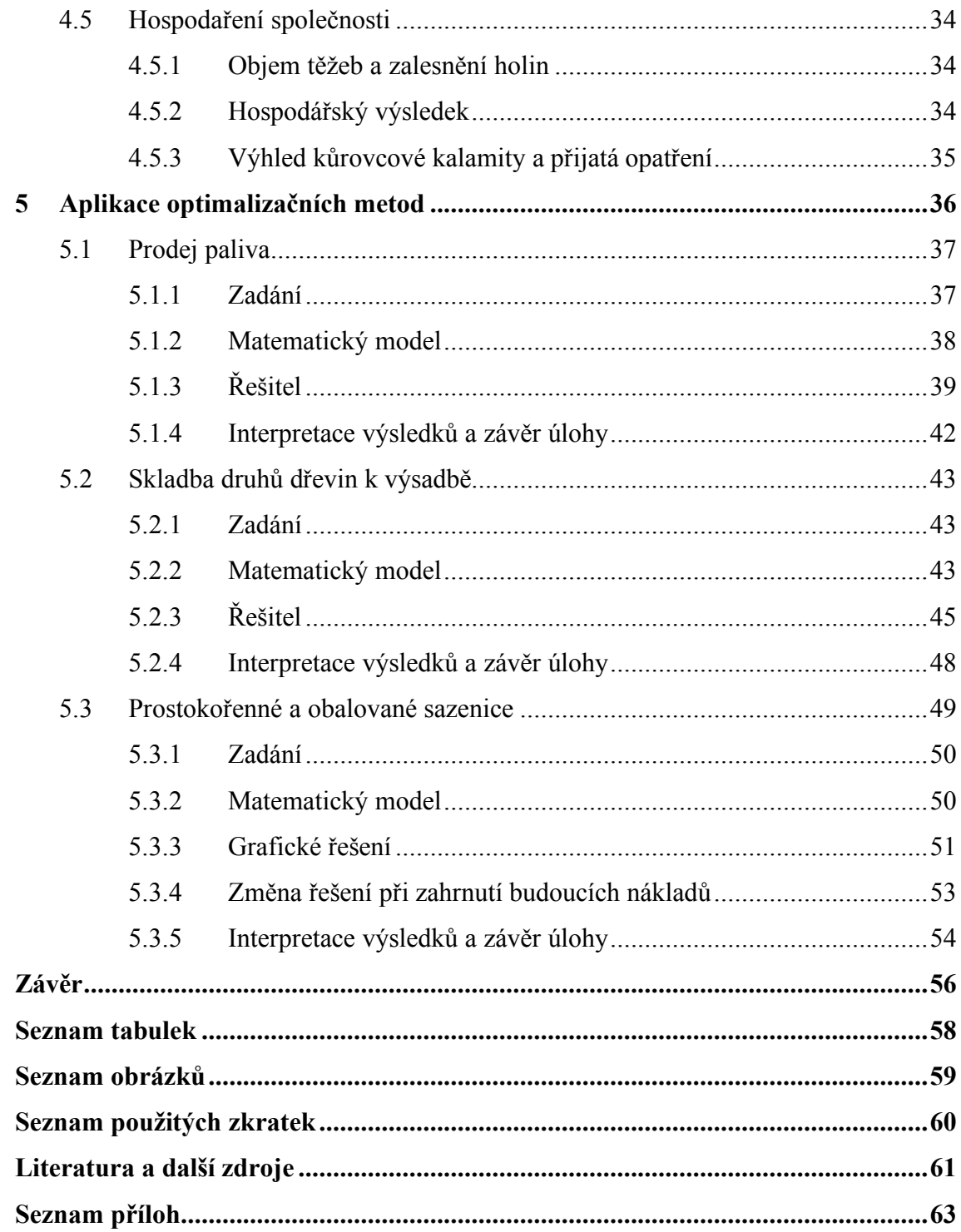

## **Úvod**

Manažerům a vedoucím pracovníkům vznikají při řízení podniku problémy, pro které hledají různá řešení a nakonec rozhodují, která z nich uplatní. Cílem všech je najít a rozhodnout se pro řešení optimální. Proces, při kterém se vybírá nejlepší varianta z několika možných, se obvykle nazývá optimalizace. Tato práce se zabývá operačním výzkumem, předmětem, který přináší poznatky a postupy, jak optimalizovat některé podnikové aktivity. Podobné principy je též možné najít pod pojmy operační analýza, kvantitativní metody v manažerském rozhodování a matematické modelování.

Hlavním cílem práce je ukázat, že i jednoduché matematické modely lze velmi užitečně využít v konkrétním podniku a tím je společnost působící v oboru lesního hospodářství. Nejde o typický výrobní podnik, na kterém většina autorů odborných publikací využití metod operačního výzkumu ilustruje, a tak bude jistě přínosem, pokud se i v takovém podniku podaří některé metody aplikovat.

Dílčími cíli je z teoretického hlediska objasnit, čím se operační výzkum zabývá, vysvětlit základní pojmy a podrobněji zpracovat metody, které budou skutečně aplikovány. Shrnout základní informace o lesním hospodářství, zvoleném podniku a současné situaci v daném odvětví. Ve spolupráci s vedením podniku popsat problémy, které podnik řeší, na základě poskytnutých informací aplikovat vhodné metody řešení a obdržené výsledky interpretovat. Poskytnout tak podniku informace, na jejichž základě může optimalizovat některé dílčí činnosti, a algoritmy, které může využívat při řešení opakujících se problémů.

Práce je rozdělena do pěti kapitol. První dvě shrnují teoretické poznatky z odborné literatury týkající se operačního výzkumu, matematického modelování a lineárního programování. Pozornost je věnována postupu při řešení rozhodovacích problémů, formulaci ekonomického a matematického modelu a metodám řešení úloh lineárního programování. Důraz je kladen především na grafickou metodu a na využití tabulkového procesoru MS Excel a jeho doplňku Řešitel. Třetí kapitola poskytuje základní přehled o lesním hospodářství. Čtvrtá a pátá kapitola je zpracována na základě interních podnikových zdrojů, jejichž výčet je uveden v seznamu literatury a použitých zdrojů. Ve čtvrté kapitole je představen vybraný podnik, stručně analyzovány hlavní podnikové procesy a je nastíněna jeho aktuální hospodářská situace. Pátá kapitola se zabývá řešením konkrétních problémů podniku s využitím výše zmíněných metod. V závěru práce jsou shrnuty řešené problémy a prezentován návrh pro další výzkum.

Záměrem je přiblížit oblast operačního výzkumu okruhu lidí, kteří se s touto vědní disciplínou dosud nesetkali a nemají s metodami matematického modelování zatím žádné zkušenosti. Proto je práce psaná tak, aby ji i takový čtenář pochopil. Předpokladem je znalost základních matematických operací (lineárních rovnic, nerovnic a funkcí) a uživatelská znalost MS Excel.

## **1 Operační výzkum**

Operační výzkum je vědní disciplína zaměřená na analýzu rozhodovacích problémů. Samotný název "operační výzkum" napovídá, že je využíván při zkoumání operací v rámci nějakého systému. Cílem analýzy je stanovit úroveň prováděných operací nebo jejich vzájemný vztah tak, aby systém fungoval co nejlépe (Jablonský 2007).

Luňáček a Heralecký (2009) definují tzv. operační analýzu jako aplikaci vědeckých metod na komplex problémů vznikajících při řízení složitých systémů (např. lidí, strojů) v předvýrobních etapách, ve výrobě, v obchodu, ve službách a při investičních činnostech. Cílem je poskytnout vedení organizační jednotky informace, které slouží jako podklad pro rozhodování.

Předmětem rozhodování je problém. Ten většinou nastane v případě, když se objeví rozpor mezi cílem, kterého je třeba dosáhnout, a prostředky, které jsou pro dosažení cíle k dispozici. Také když existuje několik variant řešení, ale výběr nejvhodnějšího není na první pohled zřejmý (Gros 2003).

Problém je možné analyzovat dvěma způsoby – kvalitativně a kvantitativně. "Kvalitativní analýza se zakládá především na úsudku a zkušenostech manažera, včetně intuitivního chápání dané situace, a je spíše uměním než vědou" (Anderson a kol. 2008, str. 3). Kvantitativní analýza je rozbor problému na základě numericky (číselně) vyjádřených údajů, číselných propočtů a matematických technik.

Ke kvantitativním metodám je dle Grose (2003) vhodné přistoupit ve čtyřech následujících rozhodovacích situacích.

- Problém je příliš složitý, je ovlivněn velkým množstvím faktorů, mezi kterými jsou složité vztahy, a řešení má rozsáhlý dopad na řízený systém.
- Problémy jsou nové, doposud se v praxi nevyskytly a s jejich řešením nemáme zkušenosti.
- Problémy jsou velmi důležité a přijatá řešení mají zásadní vliv na hospodaření podniku, např. výrazně ovlivní náklady, tržby, zisk apod.
- Problémy se často opakují a vyžadují provedení rutinních rozhodnutí, kdy lze zpracovaný algoritmus řešení využívat jako součást automatizovaného systému.

Operační výzkum je jedním ze dvou základních oborů (spolu s ekonometrií) tzv. matematického modelování (Fábry 2011).

## **1.1 Matematické modelování**

Dle Jablonského (2007) je matematické **modelování** základním nástrojem operačního výzkumu. Analýza reálného systému pomocí metod operačního výzkumu tedy využívá **modelu** tohoto systému.

Plevný a Žižka (2010) charakterizují model jako zobrazení (napodobení) reálného systému a vždy nedokonalý obraz skutečnosti. Vhodný model by měl být dostatečně jednoduchý, aby umožnil řešit úlohu dostupnými prostředky, ale zároveň by měl pro daný účel stále ještě odpovídat reálnému systému.

Zásadní roli při rozhodování pomocí metod kvantitativní analýzy mají **matematické modely**, které problém popisují pomocí matematických symbolů, výrazů a vztahů (Anderson a kol. 2008).

Fábry (2011) při vytváření modelu doporučuje mít na zřeteli, že pokud je skutečnost zjednodušena příliš, model je zkreslený a výsledky analýzy budou nereálné až nesmyslné. Pokud je v modelu skutečnost naopak zachycena až příliš přesně a do detailů, analýza bude neuskutečnitelná a výsledky nedosažitelné.

Obrázek č. 1: Model jako zjednodušení reality

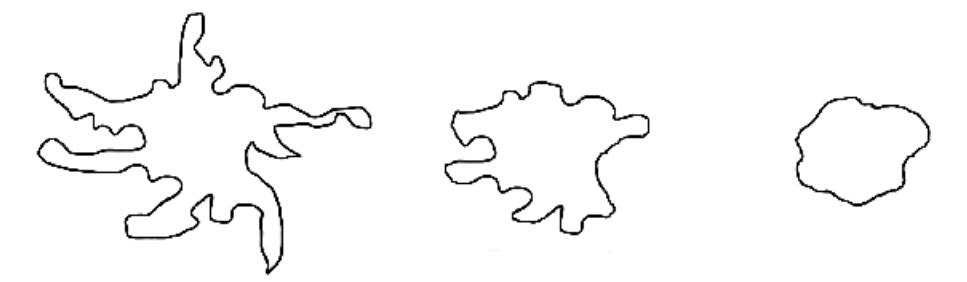

Zdroj: vlastní zpracování 2019

Hlavní výhody využití matematického modelu spočívají především v uspořádání, zpřehlednění a specifikaci systému a dále v ušetřeném času a financích. S modely lze ve velmi krátkém čase provádět četné experimenty pomocí změn jejich parametrů. Při takovém experimentování s reálným systémem by jinak vznikaly vysoké náklady (Jablonský 2007).

## **1.2 Postup při řešení úloh operačního výzkumu**

Postup při aplikaci operačního výzkumu lze rozdělit do několika kroků. Jablonský (2007), Plevný a Žižka (2010) se v zásadě shodují na následujících.

- **Odhalení a definice problému.** V této fázi je zásadní role vedoucích pracovníků na různých úrovních. Aby byl problém odhalen, je samozřejmě potřebné dlouhodobé pozorování a podrobná znalost systému. Pro definici problému je potřeba zase zjistit všechny souvislosti a faktory, které ho ovlivňují.
- **Ekonomická formulace modelu.** Ekonomický model je zjednodušený popis reálného systému, který obsahuje pouze takové prvky a vazby mezi nimi, jež jsou s ohledem na analyzovaný problém nejpodstatnější. Jedná se o jakousi slovní a číselnou charakteristiku (podobně jako zadání slovní úlohy v matematice). Jde především o určení cílového stavu modelované analýzy, popis procesů (aktivit) probíhajících v systému s určitou intenzitou, popis činitelů ovlivňujících a omezujících tyto aktivity a popis vzájemných vztahů mezi výše zmíněnými (mezi cílem, procesy a činiteli).
- **Matematická formulace modelu.** Matematický model obsahuje stejné prvky jako model ekonomický, avšak v jiném vyjádření, a to především ve formě matematických funkcí, rovnic, nerovnic, jejich proměnných a příslušných hodnot.
- **Příprava dat a vlastní řešení modelu.** Pro řešení je potřeba mít k dispozici všechna potřebná a přesná data. Řešení potom spočívá v nalezení nejlepšího možného řešení pomocí metod operačního výzkumu. Většinou jde o výběr vhodného programového prostředku a jeho obsluhu, k čemuž bývá nezbytná alespoň základní znalost různých přístupů a algoritmů.
- **Interpretace výsledků.** Výsledné číselné hodnoty, získané v předchozím kroku, je potřeba interpretovat. Tedy slovně vysvětlit, co znamenají a vyhodnotit jejich vliv.
- **Verifikace a implementace řešení.** Ověřování správnosti modelu je činnost, která probíhá od sestavení modelu až po závěr celé analýzy. Po celou dobu je potřeba kontrolovat, zda byl model sestaven správně a nebyly opomenuty jakékoliv podstatné prvky systému. V případě úspěšné verifikace je možné přistoupit k vlastní realizaci získaných výsledků v reálném systému. Tento krok již závisí na tom, zda jsou zodpovědní pracovníci schopni řešení v praxi prosadit a aplikovat.

## **1.3 Klasifikace modelů**

Modely je možné rozdělit na modely deterministické a pravděpodobnostní (též stochastické).

"Deterministický model je takový model, ve kterém jsou všechna vstupující data známa s určitostí, tj. vystupují zde jako konstanty" (Plevný, Žižka 2010, str. 14).

", Pravděpodobnostní model je takový model, ve kterém je některý z jeho prvků udán jako náhodná veličina" (Plevný, Žižka 2010, str. 16).

Fábry (2012) ještě uvádí rozdělení na modely statické a dynamické. Statický model nezohledňuje faktor času. Pokud má čas na zkoumaný systém zásadní vliv, je třeba využít model dynamický. Řešení modelů, ve kterých se vyskytují dynamické nebo stochastické procesy, je značně složitější.

## **1.4 Disciplíny operačního výzkumu**

Operační výzkum zahrnuje spoustu relativně samostatných disciplín. Jablonský (2007) uvádí jako nejvýznamnější a nejpoužívanější tyto: matematické programování, vícekriteriální rozhodování, teorie grafů, teorie zásob, teorie hromadné obsluhy, modely obnovy, markovské rozhodovací procesy, teorie her, simulace.

**Matematické programování** (Plevný, Žižka 2010) se zabývá řešením optimalizačních úloh, ve kterých jde o nalezení extrému předem definovaného kritéria. Může jít o maximalizaci zisku, minimalizaci nákladů atp. Kritérium je definované ve tvaru kriteriální funkce *n* proměnných na množině všech možných variant dané úlohy. Tuto množinu určuje soustava omezujících podmínek, které jsou vyjádřeny ve tvaru lineárních a nelineárních rovnic a nerovnic. O úloze **lineárního programování (LP)** lze mluvit v případě, kdy jsou kriteriální funkce i všechny rovnice a nerovnice omezujících podmínek tvořeny lineárními výrazy. To znamená, že všechny proměnné musí být v první mocnině, nesmí být argumentem žádné funkce (goniometrické, logaritmické, lineární lomené atd.) a nesmí se násobit mezi sebou. V opačném případě, kdy je kriteriální funkce nebo alespoň jedna rovnice či nerovnice tvořena nelineárním výrazem, se jedná o úlohu **nelineárního programování (NLP)**.

**Vícekriteriální rozhodování** je disciplína, která se zabývá analýzou rozhodovacích problémů a hodnocením různých alternativ řešení podle několika hodnotících kritérií zároveň. Vícekriteriální rozhodování v podstatě řeší konflikt mezi navzájem protichůdnými kritérii (Jablonský 2007).

**Teorie grafů** a **síťová analýza** jsou disciplíny operačního výzkumu, které neřeší rozhodovací problémy pomocí matematických modelů, ale pomocí grafů. Graf tvoří uzly a hrany. Uzly znázorňují prvky reálného systému a hrany vztahy mezi těmito prvky. Pomocí grafů mohou být modelovány dopravní sítě, struktury a procesy ve výrobním podniku, vodohospodářské a elektrické sítě a další (Fábry 2011). Grafické modely velice dobře znázorňují různé reálné systémy, kde je potřeba koordinovat velké množství činností, které na sebe navazují. Tento soubor činností se obvykle označuje jako projekt, proto lze místo názvu síťová analýza použít název **analýza projektů**. V současnosti jsou tyto metody standardně používány při řízení a organizaci velkých staveb, montáží, akcí i konferencí (Gros 2003).

**Teorie zásob** se dle Jablonského (2007, str. 15) "zabývá strategií řízení zásobovacího procesu a optimalizací objemu skladovaných zásob s ohledem především na minimalizaci nákladů, případně ztrát, které souvisí s udržováním, objednáváním a vydáváním zásob ze skladu."

**Teorie hromadné obsluhy** zkoumá posloupnost homogenních operací probíhajících např. na pokladnách v obchodech, u přepážek bank, v kadeřnictví, na čerpacích stanicích, při tvorbě front vozidel na křižovatce nebo letadel před přistávací a odletovou plochou. Do systémů vstupují požadavky zákazníků, kteří jsou ochotni čekat, anebo odchází neobslouženi. Zajímá je, jak dlouhou dobu stráví ve frontě, a rozhodují se, zda vyčkají. Z hlediska obsluhy je zásadní vytíženost kanálu, využití pracovní doby, velikost prostojů a zisk plynoucí z obsloužení zákazníků (Šubrt a kol. 2015).

Výčet předchozích disciplín rozhodně není kompletní, přináší pouze základní přehled. Práce se vzhledem k metodám, které budou v práci využity, zabývá pouze lineárním programováním – základem kvantitativních rozhodovacích modelů – dle Plevného a Žižky (2010) nejpropracovanější oblastí operačního výzkumu.

## **2 Lineární programování**

"Lineární programování je disciplína operačního výzkumu, která se zabývá řešením rozhodovacích problémů, ve kterých jde o určení intenzit realizace procesů, které probíhají nebo mohou probíhat v daném systému. Je přitom třeba respektovat všechny podmínky, které realizaci těchto procesů ovlivňují, a najít takové řešení, aby byl cíl rozhodování splněn co nejlépe" (Jablonský 2007, str. 19).

Dle Luňáčka a Heraleckého (2009) jde o modely lineární (existuje přímá úměrnost mezi parametry modelu), deterministické (neobsahují náhodný prvek, popisujeme je s jistotou) a statické (jsou konstruovány pro určité pevně stanovené období).

Lineární optimalizační model je pro svou jednoduchost a širokou použitelnost nejpoužívanějším typem optimalizačních úloh. Kvůli požadavku linearity a deterministického charakteru zobrazují lineární modely systém s jistými nepřesnostmi, přesto ale pro podporu rozhodování poskytují důležité informace (Šubrt a kol. 2015).

## **2.1 Ekonomický model**

Ekonomický model je verbální a numerický popis rozhodovacího problému. Obsahuje následující:

- **cíl analýzy**, kterého je třeba dosáhnout;
- **popis procesů**, které v systému probíhají a které je možné řídit ovlivňovat (tzv. řiditelné vstupy);
- **popis činitelů**, které ovlivňují realizaci procesů, není je možné řídit a jejichž hodnoty zůstávají v průběhu řešení konstantní (tzv. neřiditelné vstupy, faktory prostředí);
- **popis vztahů mezi cílem, procesy a činiteli**.

Aby bylo možné ekonomický model sestavit, tedy popsat vše výše uvedené, je velmi důležité vědět, jak reálný systém funguje, a mít k dispozici všechna potřebná data. Z toho důvodu je většinou nutná asistence pracovníků podniku, kteří systém znají a data mají k dispozici (Plevný, Žižka 2010).

## **2.2 Matematický model**

Pro řešení problému, který je již ekonomicky formulován, je potřeba sestavit matematický model. Matematický model obsahuje podobné prvky jako model ekonomický, ale v jiném vyjádření. Těmito prvky jsou:

- **účelová (kriteriální) funkce**, což je cíl analýzy (optimalizační kritérium) vyjádřený lineární funkcí, jejíhož extrému (minima nebo maxima) má být dosaženo a je třeba ho nalézt;
- **rozhodovací (strukturní) proměnné**, přičemž pro každý proces, který může být ovlivněn, je přiřazena právě jedna proměnná;
- **lineární rovnice či nerovnice**, které popisují vztahy mezi prvky, a činitelé v nich vystupují jako konstanty (Jablonský 2007).

#### **2.2.1 Sestavení matematického modelu**

#### **2.2.1.1 Definice proměnných**

"Při sestavování modelu LP je nutno vždy začít formulací rozhodovacích proměnných. Tyto proměnné reprezentují jednotlivé procesy, které nás zajímají z hlediska hledaného rozhodnutí […] Jakmile je identifikována nějaká proměnná, ihned je třeba určit jednotku, ve které se bude dále vyjadřovat" (Šubrt a kol. 2015, str. 12).

#### **2.2.1.2 Konstrukce účelové funkce**

Účelová funkce vyjadřuje cíl analýzy a obecně lze zapsat následovně (1). Koeficienty *cj* představují ocenění jednotlivých procesů (Luňáček, Heralecký 2009).

 $z = c_1 x_1 + c_2 x_2 + \dots + c_n x_n \rightarrow \text{opt}(\text{max} \text{ nebo} \text{min})$  (1)

#### **2.2.1.3 Formulace omezujících podmínek**

"Omezující podmínky vymezují přípustné kombinace identifikovaných procesů […] Levou stranu omezujících podmínek tvoří skalární součin hodnot proměnných a tzv. technickoekonomických koeficientů, které určují množství vyčerpaného zdroje (resp. příspěvek ke stanovenému požadavku) jednou jednotkou každého procesu. Pravou stranu omezující podmínky tvoří konstanta – velikost kapacity zdroje nebo stanoveného požadavku" (Šubrt a kol. 2015, str. 12). Podmínky bývají nejčastěji kapacitní (maximální množství zdroje) a požadavkové (minimální množství produkce), ty jsou ve tvaru nerovnosti. Podmínky ve tvaru rovnosti nejsou příliš časté. Podmínky (2) se zapisují takto:

$$
\sum_{j=1}^{n} a_{ij} x_j \le b_i,
$$
  
\n
$$
\sum_{j=1}^{n} a_{ij} x_j \ge b_i,
$$
  
\n
$$
\sum_{j=1}^{n} a_{ij} x_j = b_i,
$$
\n(2)

kde *aij* vyjadřuje množství vyčerpaného *i*-tého (*i* = 1, 2, …, *m*) zdroje jednou jednotkou *j*-tého (*j* = 1, 2, …, *n*) procesu nebo množství produkce *i*-tého typu vyrobené *j*-tým procesem, *bi* vyjadřuje hodnotu kapacity zdroje nebo velikosti požadavku *i*-té omezující podmínky.

Speciální skupinou omezujících podmínek jsou tzv. **obligátní podmínky**. Tyto podmínky vymezují definiční obor jednotlivých proměnných. Typickým příkladem obligátní podmínky je podmínka nezápornosti. Např. nelze vyrábět záporné množství výrobků, proto i taková podmínka (3) musí být v modelu uvedena (Plevný, Žižka 2010).

$$
x_j \ge 0, j = 1, 2, ..., n
$$
 (3)

#### **2.2.2 Obecný model úlohy LP**

Matematický model úlohy lineárního programování lze obecně zapsat následovně (4). Kromě tohoto zápisu je možné se též setkat se zápisem pomocí sumací nebo s maticovým zápisem (Plevný, Žižka 2010).

```
maximalizuj (minimalizuj)
```

```
z = c_1x_1 + c_2x_2 + ... + c_nx_nza podmínek:
a_{11}x_1 + a_{12}x_2 + ... + a_{1n}x_n = b_1 (4)
a_{21}x_1 + a_{22}x_2 + ... + a_{2n}x_n = b_2…
a_{m1}x_1 + a_{m2}x_2 + \ldots + a_{mn}x_n = b_mx_i \geq 0, j = 1, 2, ..., n
```
V zápisu je použito několika označení, kde

- *z* … značí hodnotu účelové funkce;
- *xj* … jsou proměnné, (*j* = 1, 2, …, *n*);
- *n* … je počet definovaných proměnných;
- *cj* … jsou koeficienty účelové funkce vystupující u každé proměnné, (*j* = 1, 2, …, *n*);
- *aij* … jsou koeficienty podmínek vyjadřující vztah mezi i-tou podmínkou a j-tou proměnnou, (*i* = 1, 2, …, *m*; *j* = 1, 2, …, *n*);
- *m* ... je počet omezujících podmínek;
- *bi* … jsou hodnoty pravých stran podmínek vyjadřující výši daného omezujícího faktoru  $(i = 1, 2, ..., n)$ .

Podmínky jsou zapsány ve tvaru rovnosti proto, že každá podmínka lze na takový tvar převést. Jinak se v modelech samozřejmě vyskytují podmínky všech typů.

## **2.3 Řešení úloh LP**

Dle Jablonského (2007) je řešením úlohy lineárního programování určení hodnot proměnných.

**Přípustné řešení** úlohy LP je takové řešení, které respektuje všechny omezující podmínky (vlastní omezení úlohy i podmínky nezápornosti).

**Optimální řešení** úlohy LP je přípustné řešení s nejlepší hodnotou účelové funkce (nejvyšší hodnotou v případě maximalizační úlohy a nejnižší hodnotou v případě minimalizační úlohy).

Jinými slovy lze říci, že optimálním řešením úlohy LP jsou hodnoty proměnných určené tak, že hodnota účelové funkce nabývá požadovaného extrému, a zároveň není porušena žádná omezující podmínka.

#### **2.3.1 Grafické řešení**

Postup nalezení optimálního řešení úlohy lineárního programování o dvou proměnných lze velmi dobře znázornit graficky v souřadnicové soustavě v rovině. Podmínky ve tvaru rovnosti reprezentují přímky a podmínky ve tvaru nerovnosti reprezentují poloroviny, jejichž hranici tvoří přímka (Gros 2003).

Nový a Žižka (2010) definují **množinu přípustných řešení (MPŘ)** jako množinu všech *n*-tic (*xn*) reálných čísel, které vyhovují všem omezujícím podmínkám dané úlohy. MPŘ je **průnikem** všech polorovin znázorňujících jednotlivé podmínky (jedině tak jsou splněna všechna omezení současně).

Dle výše uvedených autorů, s odkazem na definici konvexní množiny, je množina konvexní tehdy, když pro každou dvojici bodů z této množiny patří do množiny i všechny body ležící na jejich spojnici. Polorovina je konvexní množina, tedy i průnik polorovin je konvexní množinou. Pokud je tato množina omezená, nazývá se **konvexní polyedr**.

Obrázek č. 2: Konvexní polyedr (1) a nekonvexní množina (2)

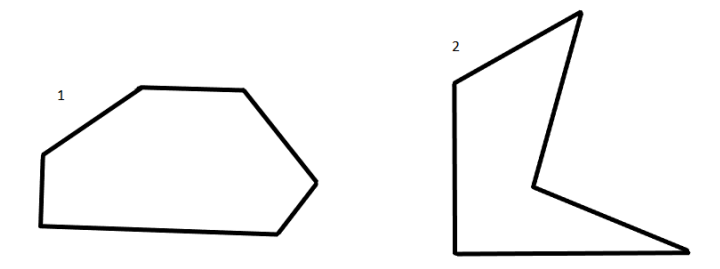

Zdroj: vlastní zpracování 2019

Každá podmínka se do grafu zanese ve tvaru rovnosti jako přímka určená dvěma body. Hodnoty souřadnic obou bodů se snadno zjistí např. položením  $x_1 = 0$  a dopočítáním  $x_2$  a naopak. Tyto body budou průsečíky obou os a jejich spojením vznikne přímka rozdělující rovinu na dvě poloroviny. Dosazením souřadnic počátku [0, 0] (nebo jiného bodu jedné z polorovin, který neleží na přímce) do dané nerovnice lze zjistit, která z polorovin počátek obsahuje, tedy která z polorovin je obrazem podmínky. Opakováním tohoto postupu (Jablonský 2007) pro všechny omezující podmínky a vyznačením průniku polorovin podmínek vznikne množina přípustných řešení.

Obrázek č. 3: Grafické znázornění podmínek – MPŘ

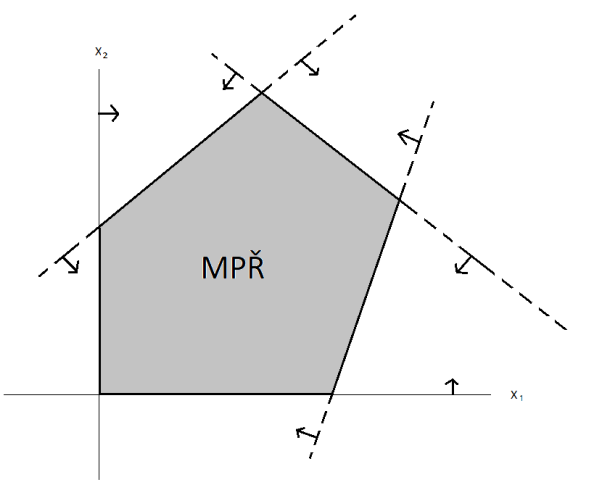

Zdroj: vlastní zpracování 2019

V dalším kroku, když je již MPŘ graficky znázorněna, je třeba zanést do grafu účelovou funkci. Tato funkce bude v grafu zobrazena jako tzv. **izoprofitová přímka** (Plevný, Žižka 2010), kterou určují body *x1 x2* se stejnou hodnotou *z* (hodnotou účelové funkce).

V účelové funkci *z = c1x1 + c2x2* je třeba zvolit libovolnou hodnotu *z* a podobně, jak je uvedeno výše, konstruovat přímku. Do grafu lze konstruovat několik izoprofitových přímek pro různé libovolně zvolené hodnoty *z*. Všechny tyto přímky budou rovnoběžné a jejich hodnoty budou jedním směrem klesat (minimalizace) a druhým stoupat (maximalizace).

Obrázek č. 4: Grafické řešení maximalizační úlohy

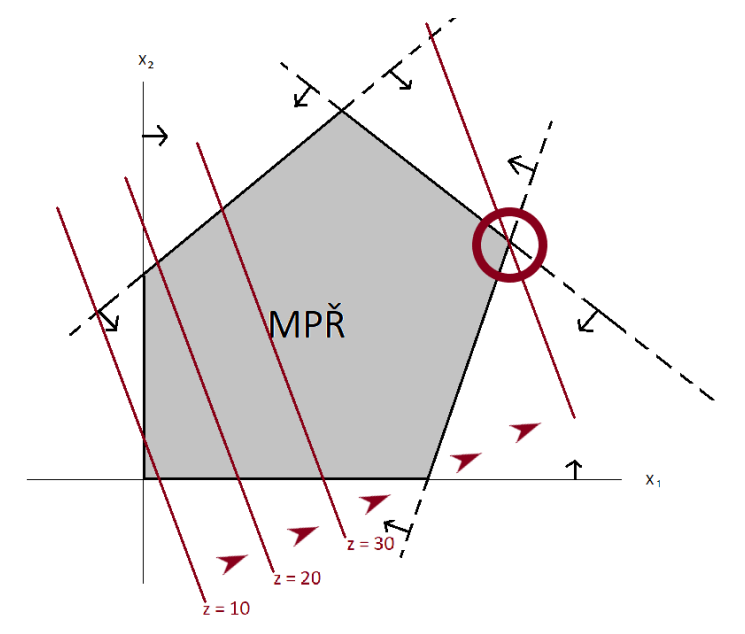

Zdroj: vlastní zpracování 2019

"Optimální řešení dvourozměrné úlohy LP je dáno bodem na izoprofitové přímce účelové funkce, který leží v MPŘ, jestliže již nelze posunout izoprofitovou přímku účelové funkce požadovaným směrem" (Plevný, Žižka 2010, str. 61).

Při řešení úlohy LP mohou nastat čtyři situace (Šubrt a kol. 2015).

- **Neexistuje žádné přípustné řešení, tedy ani optimální.** Tato situace nastane v případě, když není možné splnit všechny podmínky současně. Množina přípustných řešení je prázdná množina.
- **Existuje nekonečně mnoho přípustných řešení, ale nelze nalézt optimální řešení**  s konečnou hodnotou účelové funkce, protože ve směru růstu účelové funkce je množina přípustných řešení neohraničená.
- **Existuje právě jedno optimální řešení**, když přímka účelové funkce protíná množinu přípustných řešení právě v jednom krajním bodě.
- **Optimálních řešení je nekonečně mnoho**. Jde o případ, kdy přímka účelové funkce splývá s hranou konvexního polyedru.

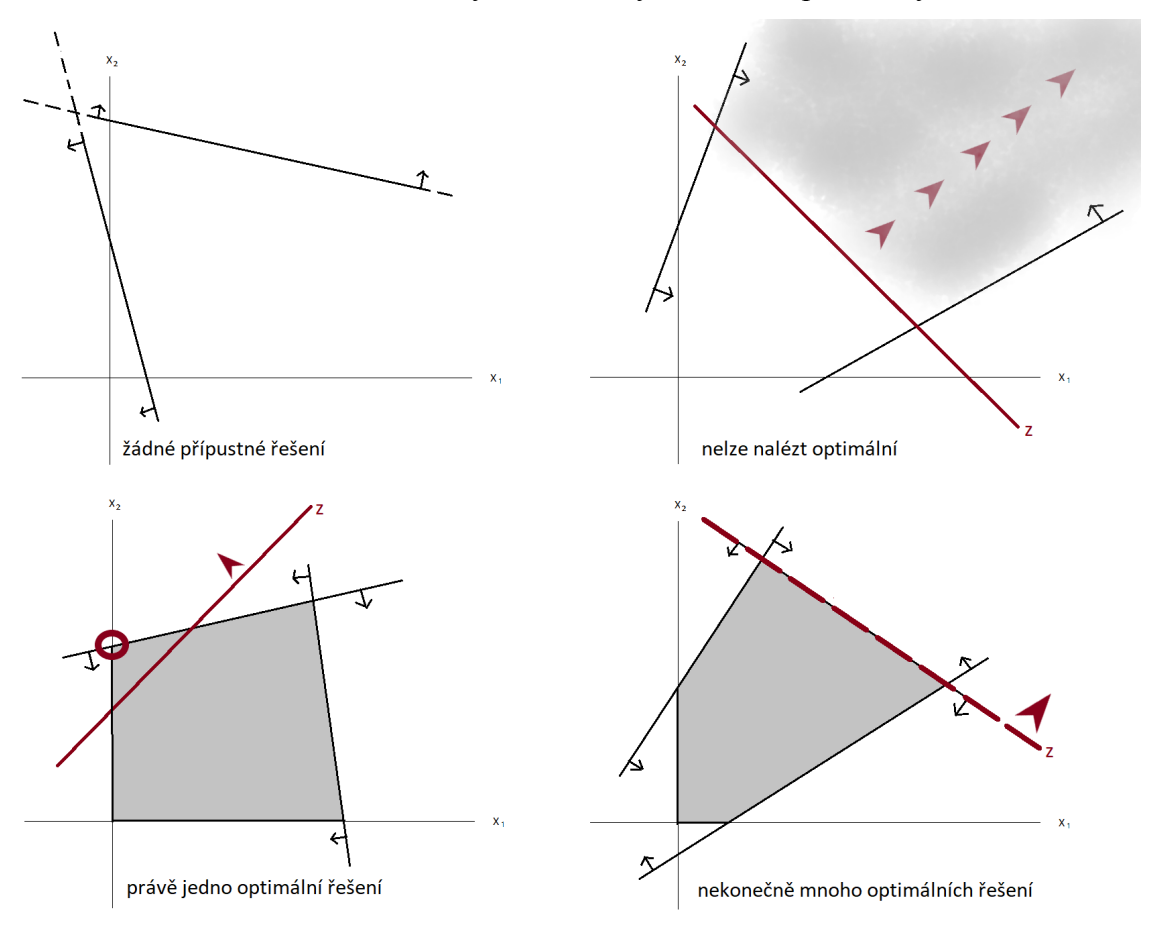

Obrázek č. 5: Grafické znázornění výsledků úlohy LP o dvou proměnných

Zdroj: vlastní zpracování 2019 dle Šubrt a kol. 2015

### **2.3.2 Simplexová metoda**

Simplexová metoda je pravděpodobně nejznámější, nejpoužívanější a nejuniverzálnější metodou řešení úloh lineárního programování. Jde o metodu iterativní – postupnou. Iterační výpočetní postup tkví v tom, že se k optimálnímu řešení dostává krok po kroku (Luňáček, Heralecký 2009).

Dle Šubrta a kol. (2015) je pro používání simplexové metody potřeba znát několik pojmů, např. kanonický tvar soustavy lineárních rovnic a bazické řešení. Také je nezbytné ovládat Jordanovu eliminační metodu.

Dále je vysvětleno právě několik základních pojmů a základní princip simplexové metody.

**Kanonický tvar** je výchozí pro použití simplexové metody. Plevný a Žižka (2010) uvádí, že v kanonickém tvaru jsou všechny podmínky zapsány ve tvaru rovnosti, hodnoty pravých stran podmínek jsou nezáporné a v matici koeficientů podmínek existuje jednotková submatice s hodností *m* (tzv. báze). Při převodu na kanonický tvar doporučují nejprve převést minimalizační úlohu na maximalizační (obrácením znamének koeficientů účelové funkce), zajistit nezápornost pravých stran (vynásobením dané podmínky hodnotou -1), získat rovnosti v podmínkách (přičtením nebo odečtením tzv. přídatných proměnných, které vyjadřují nespotřebované množství zdroje nebo množství spotřebované nad stanovený limit) a nakonec doplnit pomocné proměnné tak, aby v matici koeficientů podmínek vznikla 0-1 báze (jednotková submatice).

**Bazickým (základním) řešením** modelu LP o *n* proměnných a *m* podmínkách je "takové řešení, ve kterém nejvýše m proměnných nabývá kladné hodnoty. V matici soustavy jim přísluší jednotkové vektory a nabývají hodnot odpovídající složky pravých stran. Ostatní proměnné označujeme jako nebázické a jejich hodnotu pokládáme rovnu nule" (Šubrt a kol. 2015, str. 33).

Z grafického řešení v předchozí podkapitole je zřejmé, že pro nalezení optima stačí testovat pouze vrcholy (krajní body) množiny přípustných řešení. Právě těmto vrcholům odpovídají bazická řešení. Při hledání optima se tedy stačí soustředit na bazická přípustná řešení. Toto plyne ze **základní věty lineárního programování**: "Má-li úloha LP optimální řešení, potom je mezi jejími optimálními řešeními i bazické přípustné (tj. základní) řešení soustavy omezujících podmínek" (Plevný, Žižka 2010, str. 77).

**Princip simplexové metody** tedy tkví v prohledávání bazických přípustných řešení. Prvním krokem je nalezení jednoho bazického řešení. Dále se přejde do jiného bazického řešení tak, aby se zlepšila hodnota účelové funkce. Tento krok probíhá v tzv. simplexové tabulce s využitím Gauss-Jordanovy eliminační metody do chvíle, kdy již nelze nalézt bazické řešení s lepší hodnotou účelové funkce. Tehdy je poslední bazické řešení optimálním (Plevný, Žižka 2010).

## **2.3.3 Řešení v MS Excel**

"V dnešní ekonomické praxi je nemyslitelné řešit reálné úlohy bez pomoci výkonných počítačů a efektivních softwarových prostředků. Také pro úlohy LP existuje celá řada profesionálních programů, které umožňují uživateli zapsat matematický model v přívětivém prostředí a úlohu vyřešit s využitím některého z výkonných optimalizačních nástrojů" (Fábry 2011, str. 55).

V této práci je dále vysvětleno a v kapitole 4 využito řešení pomocí tabulkové procesoru MS Excel a jeho nástroje Řešitel (angl. Solver). Dle Plevného a Žižky (2010) jde zřejmě o nejrozšířenější optimalizační prostředek. Je snadno dostupný, a navíc je k dispozici i v českém jazyce. Postup řešení lze shrnout v následujících krocích.

#### 1. **Příprava dat ve spreadsheetu** zahrnuje:

- zápis číselných údajů ze zadání (koeficientů) do jednotlivých buněk,
- vymezení oblasti proměnných (jedné proměnné odpovídá jedna buňka),
- vymezení buňky pro hodnotu účelové funkce,
- zápis vzorce účelové funkce do této buňky (s odkazem na buňky obsahující dané koeficienty a buňky proměnných),
- vymezení oblasti buněk pro finální hodnoty levých stran omezujících podmínek,
- zápis vzorců levých stran omezujících podmínek do těchto buněk (s odkazem na buňky obsahující dané koeficienty a buňky proměnných).

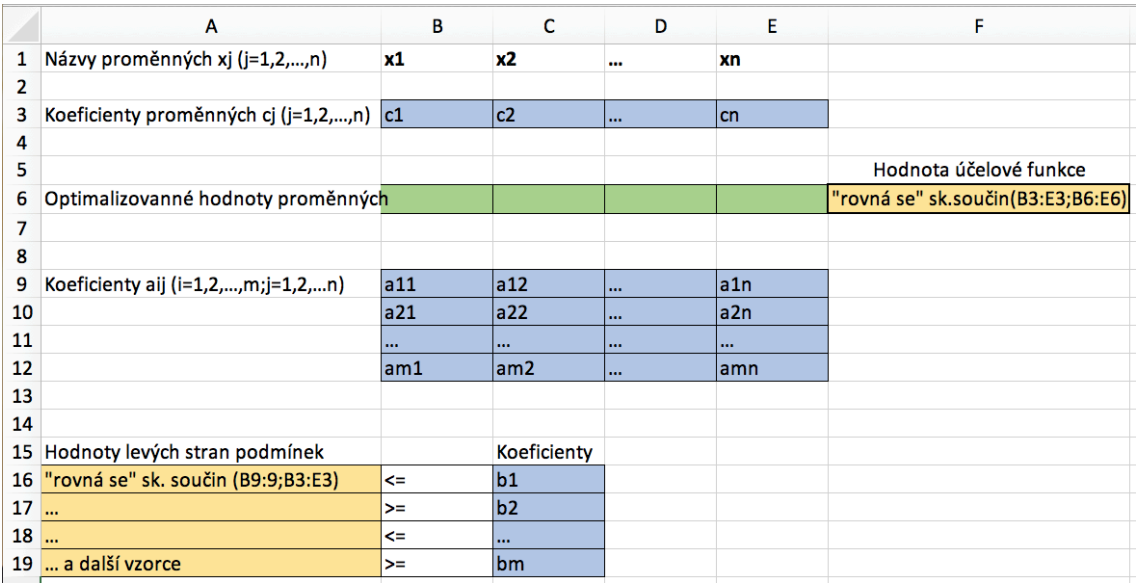

Tabulka č. 1: Příprava dat v MS Excel

Zdroj: vlastní zpracování 2019

- 2. **Zadání matematického modelu v Řešiteli**, přičemž je třeba:
	- v nabídce "Nástroje" zvolit "Řešitel" (otevře se okno "Parametry Řešitele"),
	- jako cíl nastavit buňku obsahující vzorec účelové funkce a zvolit hledaný extrém,
	- jako proměnné nastavit příslušné buňky,
	- přidat omezující podmínky (při kliknutí na tlačítko "přidat" se zobrazí okno, v kterém se, podobně jako v předešlých krocích, nastaví buňky obsahující vzorce levých stran omezujících podmínek, buňky obsahující koeficienty pravých stran a zvolí se typ omezení – postupně pro každou podmínku),
	- nastavit podmínky nezápornosti (zaškrtnout dané pole),
	- vybrat metodu řešení (u úloh LP simplexovou metodu),
	- kliknout na tlačítko "řešit".

#### Obrázek č. 6: Parametry řešitele

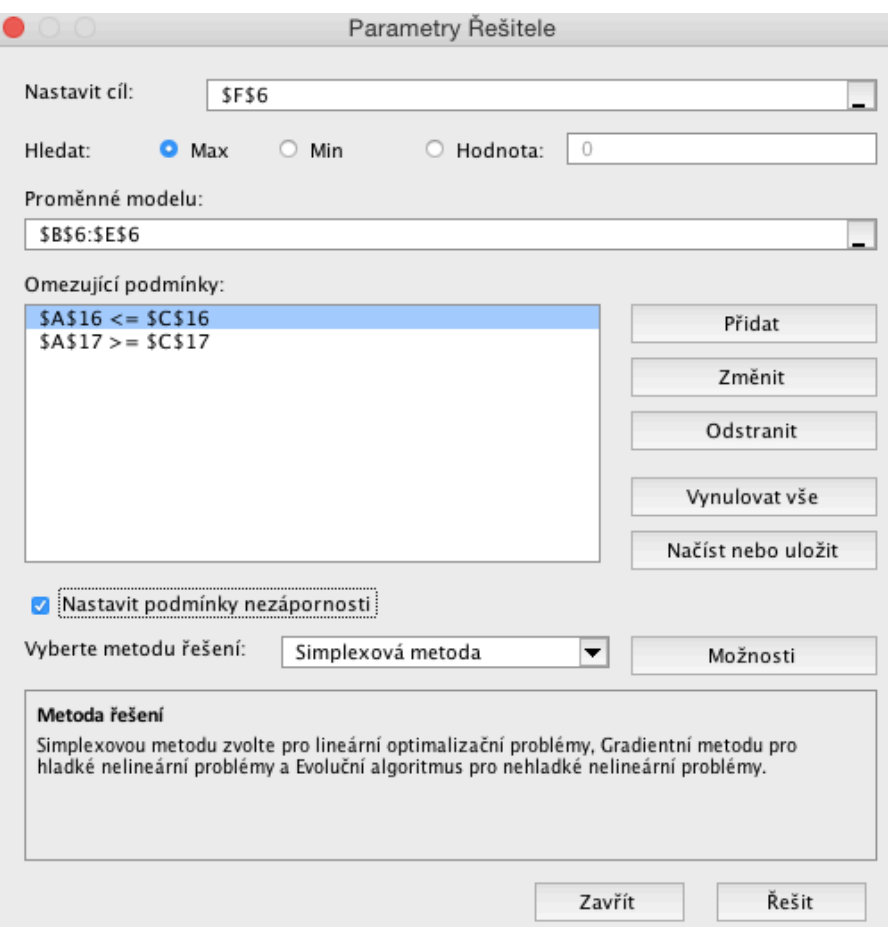

#### Zdroj: vlastní zpracování 2019

V případě úspěšného nalezení řešení se ve spreadsheetu objeví výsledné hodnoty proměnných, hodnota účelové funkce dosahující požadovaného extrému a finální hodnoty levých stran podmínek. Objeví se okno, v kterém je možné dát pokyn k vytvoření tzv. výsledkové zprávy. Řešitel nabízí i jiné metody řešení, další zprávy a spoustu jiných možností, ale výše uvedené je v rámci této práce a pro základní přehled dostačující. Je třeba upozornit, že s ohledem na starší nebo novější verze MS Excel se vzhled oken a ikony Řešitele mohou mírně lišit.

## **2.4 Základní typy úloh LP**

**Úloha výrobního plánování** (**problém alokace zdrojů**) je typickou úlohou LP. Úkolem je stanovit množství vyrobených výrobků tak, aby byl maximalizován zisk, tržby atp. Speciálním případem je plánování produkce s polotovary, které lze prodat přímo nebo využít k výrobě dalších výrobků (Fábry 2011).

Řešením **úlohy finančního plánování** (**optimalizace portfolia**) je obvykle určení objemu investic do jednotlivých investičních variant s cílem maximalizovat zisk, nebo minimalizovat riziko (Plevný, Žižka 2010).

**Směšovací problém** řeší, jak smíchat několik ingrediencí, aby výsledná směs měla požadované vlastnosti. Cílem je obvykle minimalizovat náklady na přípravu směsi nebo optimalizovat určitou vlastnost výsledné směsi s ohledem na rozpočet. Speciálním případem směšovací úlohy je tzv. **nutriční problém**. Liší se tím, že výsledkem není směs, tedy že jednotlivé ingredience nemusí být ve výsledku smíchány (Fábry 2011).

**Úloha o dělení materiálu** (tzv. **řezný problém**) řeší, jak rozdělit větší celky na menší, aby byl minimalizován odpad. Tato úloha může být jednorozměrná (např. rozřezání tyčí) nebo dvourozměrná, kdy se rozdělují (vyřezávají) plochy. Každému možnému způsobu rozdělení materiálu odpovídá jedna proměnná a hodnoty proměnných udávají, kolikrát se daný způsob dělení použije (Jablonský 2007).

**Distribuční úlohy** jsou specifickou skupinou, do které patří dopravní úlohy a přiřazovací úlohy (Gros 2003).

**Dopravní problém** řeší způsob rozvozu homogenního (zaměnitelného) produktu z různých výrobních a skladovacích míst (zdrojů) k různým odběratelům (cílovým místům). Dodavatelé jsou omezeni kapacitami, odběratelé mají konkrétní množstevní požadavky a přeprava převážené jednotky vyžaduje náklady. Cílem je určit odkud, kam a kolik převážet, aby byly náklady na přepravu minimální. **Okružní dopravní problém** hledá optimální pořadí míst na cestě, která mají být navštívena právě jednou, aby náklady

na cestu (čas, vzdálenost) byly minimální. Pro představu jde např. o rozvoz zásilek (Luňáček, Heralecký 2009).

**Přiřazovací problém** "předpokládá existenci dvou různých množin, jejichž prvky je nutné vzájemně přiřadit tak, aby bylo dosaženo maximálního efektu." Může jít např. o přiřazení pracovníků ke strojům, aby byl maximalizován výkon (Fábry 2011, str. 51).

## **2.5 Celočíselné proměnné**

V modelech lineárního programování jsou často definovány proměnné, které vyjadřují určitý počet nebo množství (počet osob, kusy materiálu, kusové zboží, …). Je zřejmé, že tyto proměnné mohou reálně nabývat pouze celých čísel, protože nelze vyrobit půl auta, většinou nebývá možné koupit čtvrt domu, ani není možné převézt tři čtvrtě kontejneru. Při sestavení matematického modelu se požadavek celočíselnosti zanese v omezujících podmínkách např. takto:

 $x \geq 0$ , celočíselné.

Někdy, přestože podmínky celočíselnosti vyplývají bezprostředně z ekonomické formulace problému, nejsou tyto podmínky v matematickém modelu zahrnuty. Jde o případy čítající větší množství jednotek, v kterých je dostatečně vyhovující vhodné zaokrouhlení (např. při výrobě šroubků).

Určitým typem celočíselných proměnných jsou tzv. **rozhodovací proměnné** nazývané též **bivalentní**, **binární** či **nula-jednotkové**. Definují se obvykle následovně:

 $x \in \{0, 1\}$ , kde pokud  $x = 1$  ... definovaný jev se uskuteční,

x = 0 … definovaný jev se neuskuteční.

Bivalentní proměnné se používají např. v přiřazovacích úlohách (rozhodují, zda se prvek z jedné množiny přiřadí prvku z druhé množiny), v dopravních úlohách (rozhodují, zda bude zřízeno překladiště) a ve spoustě dalších úloh, v kterých je potřeba modelovat podobná rozhodnutí (Plevný, Žižka 2010).

## **3 Lesní hospodářství**

Les tvoří lesní porosty s jejich prostředím a další pozemky, např. lesní cesty, drobné vodní plochy, lesní pastviny nebo některá pole pro zvěř. Lesní porosty jsou stromy a keře lesních dřevin. Dle lesního zákona se hospodařením v lese míní obnova, ochrana, výchova a těžba lesních porostů a ostatní činnosti zabezpečující funkce lesa (zákon 289/1995 Sb., o lesích).

## **3.1 Obnova, ochrana a výchova**

Obnovou lesa se rozumí činnosti zajišťující vznik lesního porostu, tedy zalesnění. Lesní porosty je pak potřeba chránit od škodlivých organismů (chorob a škůdců), nepříznivých povětrnostních vlivů, imisí a fyzikálních nebo chemických faktorů, jež mohou les poškodit. Výchova lesa ovlivňuje druhovou a prostorovou skladbu, růst, vývoj, zdravotní stav, odolnost a kvalitu lesního porostu (zákon 289/1995 Sb., o lesích).

## **3.2 Těžba**

JUDr. Ing. Jiří Staněk, CSc. v časopisu Lesnická práce uvedl, že náplní těžby dříví je "kácení stromů, odvětvování pokácených stromů včetně odřezávání vršků stromů, v některých případech také odkorňování kmenů a v závislosti na použité těžební metodě také další manipulace, zejména krácení kmenů na sortimenty požadovaných délek" (Staněk 2002).

Těžbu lze dle lesního zákona rozdělit podle důvodu těžby na těžbu úmyslnou a nahodilou. Těžbu úmyslnou pak podle toho, zda porost dosáhl určitého věku (mýtního věku), dělíme na mýtní a předmýtní. Předmýtní úmyslná těžba se provádí za účelem výchovy lesního porostu, kdežto mýtní úmyslná těžba za účelem obnovy. Těžba nahodilá se provádí za účelem zpracování suchých, vyvrácených, nemocných nebo poškozených stromů. Mimořádná těžba je realizována na základě rozhodnutí orgánů státní správy (zákon 289/1995 Sb., o lesích).

## **3.3 Povinnosti vlastníka lesa**

Dle § 11 lesního zákona si každý musí počínat tak, aby nedocházelo k ohrožování nebo poškozování lesů, jakož i objektů a zařízení sloužících hospodaření v lese. Vlastník lesa je povinen usilovat při hospodaření v lese o to, aby nepoškozoval zájmy jiných vlastníků lesů a funkce lesa byly zachovány (plněny rovnoměrně a trvale) a aby byl zachován (chráněn) genofond lesních dřevin.

Základním metodickým nástrojem státní lesnické politiky jsou oblastní plány rozvoje lesů. Jejich zpracování zadává a návrhy schvaluje ministerstvo.

§ 24 lesního zákona ukládá právnickým osobám, kterým je svěřeno nakládání se státními lesy, a ostatním právnickým a fyzickým osobám vlastnících více než 50 ha lesa v obvodu územní působnosti schvalujícího orgánu státní správy lesů, povinnost zabezpečit zpracování tzv. lesního hospodářského plánu (zákon 289/1995 Sb., o lesích).

**Lesní hospodářský plán (LHP)** je nástroj sloužící vlastníkům lesa k řádnému hospodaření na lesním hospodářském celku (nejvyšší jednotka prostorového rozdělení lesa). Náklady na jeho pořízení si hradí vlastník. Obvykle se sestavuje na časový horizont deseti let. LHP obsahuje lesnické mapy, hospodářské knihy popisující jednotlivé lesní porosty a plán doporučených hospodářských ustanovení na následující decennium. V podstatě zachycuje, co se v lese nachází, v jakém množství a jak se s tím musí (nebo jak by bylo dobré) s tím zacházet (Záruba 2011).

Ustanovení LHP jsou závazná a doporučující. Mezi závazná ustanovení patří maximální výše těžeb, minimální rozsah výchovných zásahů v porostech do 40 let věku a minimální podíl melioračních a zpevňujících dřevin (MZD). MZD jsou dřeviny, které mají zlepšovat biodiverzitu porostů, jejich rozrůzněnost a stabilitu. Jejich používáním při obnově se má předcházet vzniku monokulturních porostů, které jsou náchylnější k poškození a méně stabilní. Smyslem MZD má být také předběžná opatrnost proti možným klimatickým změnám. Výše podílu MZD bývá obvykle kolem 20 % (Hruška 2019).

## **3.4 Lesní hospodářství v ČR**

Pode zprávy Ministerstva zemědělství o stavu lesa a lesního hospodářství v roce 2017 (zpráva vychází vždy v říjnu následujícího roku) se na území České republiky nachází lesy o rozloze 2 607 841 ha. 56 % všech lesů je ve vlastnictví státu a většinu z nich spravuje státní podnik Lesy České republiky (LČR, s.p.). Druhý největší podíl, přibližně 17 %, mají obce a města. Právnické osoby vlastní přibližně 3 %.

Ekonomická situace vlastníků lesa se v rámci hospodaření v lesích v roce 2017 výrazně zhoršila. Důvodem je především pokles průměrných cen hlavních sortimentů v důsledku horší kvality dřeva a přesycenosti trhu, kdy nabídka výrazně převažovala nad poptávkou. Velké množství dřeva pocházelo z kalamitních těžeb způsobených suchem, kůrovcem a vichřicemi. Likvidace kalamit znamenala i vyšší náklady na pěstební práce (Ministerstvo zemědělství 2018).

## **3.5 Kůrovcová kalamita**

Nejrozšířenějšími kůrovci jsou lýkožrout smrkový, lýkožrout severský a lýkožrout lesklý. Jde o podkorní hmyz poškozující porosty často oslabené suchem. Kůrovci napadají odumřelé dříví (polomy, dřevo z těžby), ale i stromy zdravé a stojící. Na našem území je hlavní hostitelskou dřevinou těchto škůdců smrk ztepilý. Rozšířeni jsou ale i na jiných druzích, např. smrku sibiřském, borovici lesní, modřínu opadavém a na dalších (Projekt kůrovcové info).

Množství kůrovcového dříví ve smrkových porostech v posledních letech rapidně stoupá. Například v roce 2012 bylo evidováno 974 tisíc m<sup>3</sup>, o tři roky později 2,238 milionu m<sup>3</sup> a roku 2017 již 5,345 milionu m<sup>3</sup>. Nejhorší situace je v oblasti Moravy a Slezska, ale kalamitní situace se zhoršuje i v dalších regionech. Velké množství kůrovcového dříví bylo vytěženo také např. v Plzeňském a Jihočeském kraji (Ministerstvo zemědělství 2018).

Náměstek ředitele Výzkumného ústavu lesního hospodářství a myslivosti pro výzkum Petr Zahradník odhadl množství napadeného dřeva v roce 2018 na 12 až 15 milionů m<sup>3</sup>, což představuje více než dvojnásobek oproti roku předchozímu. Situace se podle něj stále zhoršuje (ČTK 2018).

V roce 2018 dosáhly škody na výnosech a z předčasného mýcení napadených lesních porostů výše přes 18 miliard korun a pro rok následující se škody odhadují na více než 30 miliard. Kůrovcová kalamita způsobuje zároveň vyšší náklady, a tak se vlastníci lesů dostávají do vážných ekonomických problémů (Lesnická výzva 2019). Ministerstvo zemědělství reaguje novelou lesního zákona, která by měla umožnit majitelům využívat dostupné síly efektivněji. Dále zvyšuje příspěvky na hospodaření v lesích a jedná o dalších mimořádných opatřeních pro rok 2019 i pro roky další (Ministerstvo zemědělství 2019).

## **4 Plánské lesy s.r.o.**

"Posláním Plánských lesů s.r.o. je správa lesního majetku města Plané, správa a údržba za tímto účelem svěřeného nebo jinak nabytého majetku a poskytování služeb třetím stranám" (www.planskelesy.cz).

Historie lesů města se započíná roku 1606, kdy byla uzavřena smlouva k prodeji části královského lesního majetku a město Planá majetek odkoupilo. Tento původní lesní majetek města o velikosti asi 510 ha se nacházel mezi obcemi Žďár a Broumov, od bavorské hranice u Treppensteinu až k bývalému Jalovému dvoru (německy Galtenstallung). Postupem času se vlivem různých historických okolností toto vlastnictví dále rozrůstalo.

## **4.1 Představení společnosti**

Plánské lesy jsou společností s ručením omezeným. Adresa sídla společnosti je Planá, Tachovská 491, PSČ 348 15. Jejím jediným zřizovatelem a vlastníkem je město Planá. Společnost byla založena dne 16. prosince 1999 na základě rozhodnutí zastupitelstva města. Vznik je datován ke dni 14. ledna 2000, kdy byl proveden zápis do obchodního rejstříku vedeném Krajským soudem v Plzni.

Nejvyšším orgánem společnosti je valná hromada, její působnost vykonává prostřednictvím rady zastupitelstvo města Planá. Statutárním orgánem společnosti je jeden jednatel, kterému přísluší obchodní vedení společnosti. Jednatelem je od roku 2002 Ing. Michal Hruška. Dozorčí rada není zřízena.

Hlavním předmětem podnikání společnosti je pěstební a těžební činnost v lesích, nakládání se semeny a sazenicemi lesních dřevin, pilařská výroba, koupě zboží za účelem jeho dalšího prodeje a prodej v rámci živnosti volné, provoz režijní honitby a poskytování služeb pro zemědělství a zahradnictví.

Firma hospodaří na lesích města Planá o celkové výměře 1 059,26 ha, které se nachází v katastrech Žďár, Broumov, Planá, Kříženec, Křínov, Otín, Týnec, Zliv, Vysoké Sedliště, Svahy, Vížka, Pavlovice a Vítovice.

Lesy mají pro město kromě dřevoprodukčního významu, také vysoký význam z hlediska funkce vodohospodářské. Důležitým úkolem společnosti je tedy i ochrana vodních zdrojů. Na území městských lesů v okolí Broumova se nachází pásma vodních zdrojů, z nichž pochází zásadní množství pitné vody pro město Planá a jeho obyvatele.

## **4.2 Lesní hospodářský celek**

Společnost Plánské lesy je pověřena správou lesních pozemků v lesním hospodářském celku 312404 – Městské lesy Planá.

LHP se z organizačního hlediska dělí do dvou hlavních lesnických úseků. Lesnický úsek 1 – Jalový Dvůr se rozkládá na ploše 534,18 ha a dále se dělí na devět částí – oddělení 1 až 9. Lesnický úsek 2 – Planá je plocha o výměře 525,08 ha a tvoří ho 17 částí – oddělení 10 až 26. Jednotlivé porosty mají pak vlastní označení podle umístění, např. porost 2G12 (první číslice značí oddělení).

Jednotlivá oddělení mají různý význam. V mnoha se nachází ochranná pásma vodních zdrojů a mají proto vysokou vodoochrannou funkci. V jiných odděleních jsou zase vysoce produkční mýtní porosty, které mají při těžbě velký podíl kvalitních sortimentů. Hlavní funkce takových oddělení je dřevoprodukční. Oddělení 7 je nejvýraznější částí městských lesů. Nachází se v něm pomník k 300letému výročí městských lesů a turistické přístřešky s informacemi o historii lesa, a tak plní i funkci rekreační. Některá oddělení se dlouhodobě potýkají s přemnoženou zvěří, která představuje limitní faktor při veškerých lesnických činnostech.

## **4.3 Průběžné plnění lesního hospodářského plánu**

Pro společnost Plánské lesy jsou závaznými ustanoveními lesního hospodářského plánu maximální celková výše těžeb, minimální podíl melioračních a zpevňujících dřevin a minimální plošný rozsah výchovných zásahů v porostech do 40 let věku. Aktuální LHP byl zpracován pro období od roku 2017 až do roku 2026.

Nejvyšší možné množství dřeva vytěžené za období platnosti posledního LHP bylo stanoveno na 117 900 m<sup>3</sup>. Za první dva roky decennia bylo vytěženo 23 574 m<sup>3</sup>, což představuje necelých 20 % z maximální celkové výše.

Minimální podíl MZD při obnově porostu má být 25,71 %. V roce 2017 bylo dosaženo podílu ve výši 37,66 %, kdežto o rok později pouze 10,01 %. Průměrný podíl MZD za první dva roky decennia je tedy zhruba o dva procentní body níže, než byla stanovena minimální hranice. V dalších letech bude potřeba podíl mírně zvýšit.

Minimální plošný rozsah výchovných zásahů v porostech do 40 let věku byl stanoven na 116,29 ha. V letech 2017 a 2018 byly souhrnně tyto výchovné zásahy provedeny v rozsahu pouze 5,62 ha. Výchova v porostech byla omezena na nezbytné minimum z důvodu nedostatku pracovních sil.

## **4.4 Analýza podnikových procesů**

Mezi hlavní podnikové procesy patří výsadba, údržba, těžba a zpracování dřeva. Mezi správní činnosti patří práce technickohospodářského personálu (THP), např. lesního správce, lesníka a technika polesí. Ti rozhodují o provádění pěstebních a těžebních činností, zadávají a přejímají práci, provádějí kontrolu práce a expedici dřeva. Mají za povinnost dbát o ochranu lesa (např. vyhledávání kůrovcových ohnisek) a bezpečnost práce.

#### **4.4.1 Pěstební činnost**

Pěstební péče o les obvykle začíná v okamžiku, kdy se vykácí mateřský porost. Vznikne plocha s přirozeným zmlazením nebo holina určená k zalesnění. Prvním krokem je příprava plochy pro zalesnění. Musí být odstraněn veškerý klest (spálením nebo snesením na hromady) a někdy je také třeba vyřezat a odstranit křoviny nebo nálety nežádoucích dřevin. Oplocenky, jsou-li třeba, se staví ještě před výsadbou. Na vyčištěnou plochu je možné vysázet sazenice lesních dřevin. Sází se většinou na začátku jara nebo na podzim a používají se buď prostokořenné nebo obalované sazenice. Podmínkou je nezamrzlá a dostatečně vlhká půda, není vhodné sázet při vysokých teplotách. Prostokořenné sazenice nesmí před výsadbou zaschnout, a proto se ještě "zakládají", tj. ukládají se do mělkých rýh v zemi a zasypávají se jim kořeny. Zalesňuje se různými metodami: sazečem, do jamek, t-motykou atd., přitom se dodržuje stálý spon (vzdálenost mezi sazenicemi). Následně se sazenice několik let ošetřují, tato část se označuje jako ochrana kultur nebo následná péče o výsadby. V létě se kolem sazenic odstraňuje buřeň (stínící trávy, byliny a keře) ručním ožínáním kosou nebo křovinořezem, na podzim se sazenice natírají repelenty proti okusu zvěří. Potřeba ochrany kultur končí v době, kdy sazenice odrostou působení buřeně i zvěře. Další roky již probíhají výchovné zásahy, které provádí

proškolený personál motorovou pilou. Jejich smyslem je úprava hustoty porostu, úprava poměru dřevin a úprava kvality jednotlivých stromů. První jsou prořezávky a v okamžiku, kdy při výchovném zásahu vzniká prodejné dřevo (tyče, vláknina, palivo) se již jedná o probírku a ta již patří do těžební činnosti. Výchovné zásahy se opakují po 5-10 letech.

#### **4.4.2 Těžební činnost**

Těžbu zásadně provádí jen proškolený personál. Rozhodnutí o těžbě může provést vždy jen odborný lesní hospodář nebo pověřený lesník. Těžební činnost provádějí v případě Plánských lesů přibližně stejným dílem vlastní zaměstnanci nebo soukromníci a firmy. Zadání těžby zahrnuje vymezení hranic těžby (např. stromy označené lesnickým sprejem), směr kácení stromů, směr vyvážení, místo skládkování dřeva a požadované sortimenty. Při ruční těžbě motorovou pilou se obvykle vyrábí dřevo v celých délkách (zkrátí se na 16 m) a přibližuje se traktorem k nejbližší odvozní cestě. V těchto celých délkách se pak přímo expeduje na pilu zákazníka nebo se převeze na manipulační sklad Plánských lesů, kde se dále zpracuje. Další možností je těžba harvestorovou technologií. V takovém případě již harvestor ihned po pokácení strom rozřeže na různé sortimenty podle zadání. Rozhodující parametry jsou délka, průměr kmene a kvalita (hniloba, suky, praskliny). Vyrobené výřezy se na odvozní místo dopravují vyvážečkou a skládají se do "hrání". Hráně po ukončení prací převezme a změří lesník. Takto vyrobené dřevo se již dále nezpracovává, ale expeduje se přímo zákazníkovi. Posledním dílem těžební činnosti jsou potěžební úpravy pracovišť. Při nich se po lesnické technice opravují lesní cesty, je-li to třeba, nebo se čistí příkopy a propustky cest.

#### **4.4.3 Manipulační sklad**

Manipulační sklad slouží především k co nejlepšímu zhodnocení dřeva krácením. Cílem je z jednotlivých kusů v celých délkách vyrobit příčným přeřezáním co nejvíce cenných sortimentů podle podmínek odběratelů. Manipulace se provádí motorovou pilou, přičemž rozhodující jsou opět délka a průměr sortimentu a zejména kvalitativní znaky (hniloba, suky, křivost, praskliny, hustota letokruhů, napadení hmyzem nebo zamodrání). Vyřezané sortimenty rozváží a ukládá do hrání čelní nakladač podle druhu. Z těchto hrání si pak odběratelé odváží ucelené dodávky k dalšímu zpracování na své pily. Při manipulaci na manipulačním skladě se dosahuje lepšího zhodnocení dřeva než při manipulaci v lese. Dříví nejhorší kvality nebo dříví příliš krátké a slabé se zpracovává jako palivo. Buď se expeduje zákazníkům přímo nebo se ještě nakrátí a rozštípe na štípačce.

## **4.5 Hospodaření společnosti**

Městské lesy Planá byly v roce 2018 výrazně zasaženy kůrovcovou kalamitou. Situace nebyla sice zatím tak katastrofální jako na Vysočině nebo na severní Moravě, přesto byl rozsah kůrovcových škod velmi vážný, zřejmě nejhorší v historii plánských lesů. Celý rok byl věnován intenzivnímu boji s kůrovcem. Byla prováděna soustavná kontrola a vyhledávání napadených stromů s pomocí dvou dronů. Nalezené kůrovcové stromy a stromy přímo sousedící byly ihned vytěženy a co nejrychleji odvezeny z lesa. Celkem bylo v roce 2018 vytěženo 3 620,37 m3 kůrovcového dříví a vznikly holiny o výměře 7,47 ha.

#### **4.5.1 Objem těžeb a zalesnění holin**

Celkový objem těžeb v roce 2018 byl 10 821,65 m<sup>3</sup>, z čehož 62,47 % představovala těžba nahodilá. V rámci nahodilé těžby byla větší polovina (54 %) prováděna za účelem likvidace kůrovce a zbytek především za účelem likvidace polomů.

Zůstatek holin z předešlého roku byl o rozloze 5,94 ha a v roce 2018 byl přírůstek holin z těžby a z nezdaru zalesnění 14,54 ha. Celkem byly zalesněny holiny o rozloze 11,45 ha, z čehož se 55,5 % uskutečnilo přirozeným zmlazením.

### **4.5.2 Hospodářský výsledek**

Největší část nákladů představují mzdové náklady zaměstnanců a platby za služby, tedy především za práce v lese. Za rok 2018 dosáhly náklady celkové výše 13 683 020 Kč. Na výnosech společnosti se největší měrou podílejí sortimenty pro další pilařské zpracování (kulatina v celých délkách a výřezy v délkách 4 a 5 metrů). Prodej těchto sortimentů představoval v roce 2018 85 % celkových výnosů. Vlivem kůrovcové kalamity vznikl velký odbytový přetlak a ceny dřeva výrazně klesly. Zpeněžení se dostalo pod úroveň ziskovosti společnosti a ta se ke konci roku přiblížila platební neschopnosti. Celkové výnosy byly v hodnotě 13 270 111 Kč. Hospodářský výsledek -412 909 Kč je nejnižší v historii společnosti.

#### **4.5.3 Výhled kůrovcové kalamity a přijatá opatření**

Předpokládá se, že kůrovcová kalamita ještě nedosáhla svého vrcholu a lze očekávat meziroční zdvojnásobení kůrovcových těžeb, které by tak mohly dosáhnout výše až 8 tisíc m3. Společnost této hrozbě přizpůsobí veškerý výrobní program. Úmyslné těžby budou prováděny pouze v porostech, kde lze očekávat výrobu lépe prodejných sortimentů dřeva a kde (pokud možno) nebudou vznikat další holiny.

Doposud byl téměř veškerý zisk Plánských lesů odváděn formou pachtu zřizovateli. Z toho důvodu nemá společnost vytvořené velké finanční rezervy. Od roku 2012 platí usnesení zastupitelstva města Planá, že 30 % z odvedeného pachtovného je drženo odděleně ve fondech města jako účelově vázané prostředky na opravy lesních cest. Současná situace vyžadovala uvolnit tyto prostředky pro potřeby lesního hospodářství obecně, a proto zastupitelstvo města na svém jednání dne 12. 12. 2018 rozhodlo o zrušení tohoto pravidla s tím, že prostředky budou postupně použity pro různé potřeby hospodaření v Plánských lesích. Dne 30. 1. 2019 schválilo zastupitelstvo svá první rozpočtová opatření, ve kterých byla kromě jiného i položka 2,5 milionu Kč vedená jako neinvestiční příspěvek společnosti Plánské lesy. Společnost v roce 2019 nebude odvádět zřizovateli žádné pachtovné.

## **5 Aplikace optimalizačních metod**

V této kapitole jsou definovány tři rozhodovací problémy, které společnost Plánské lesy řeší, a na které jsou metody operačního výzkumu aplikovány. Konkrétně jde o metody lineárního programování. Některé prvky příkladů mohou typově připomínat např. úlohy výrobního plánování, směšovací úlohy nebo úlohy zabývající se optimalizací portfolia.

Každý příklad začíná úvodem do dané problematiky a ekonomickou formulací modelu. Je popsán postup, jakým byl sestaven matematický model a následně je matematický model zapsán souhrnně. U všech příkladů se jedná o deterministické a statické modely, protože se v nich nevyskytují náhodné veličiny a faktor času nehraje zásadní roli.

Při řešení je využito grafických metod lineárního programování a tabulkového procesoru MS Excel a jeho nástroje Řešitele. Získané výsledky jsou interpretovány a porovnány s dosavadním způsobem řešení daných problémů v podniku.

Soustředěnost na oblast lineárního programování vychází z povahy podniku, který:

- nevykazuje prvky teorie hromadné obsluhy (netvoří se fronty).
- není výrobním, ale je těžebním podnikem. Materiál tedy nekupuje, ale především produkuje, a množství produkce se z velké části řídí aktuálním stavem lesních porostů. Není zde tedy příliš prostoru pro řízení zásob.
- neprovádí takové činnosti, jejichž souhrn by se dal nazvat "projektem", který by bylo možné analyzovat a optimalizovat.

Obecně lze konstatovat, že většina procesů probíhajících v podniku, se řídí aktuální situací, která se často nepředvídatelně mění, a tak je velmi obtížné (někdy až nemožné) tyto procesy modelovat.

Toto tvrzení lze vysvětlit na příkladu řezání dřeva, kdy se může na první pohled zdát, že by se tato činnost dala modelovat a řešit jako tzv. řezný problém. Jenže zvolený podnik sice zpracovává a rozřezává dřevo do různých sortimentů (tvarů a délek), ale tento proces se vždy odvíjí od kvality a parametrů dřeva. Pracovník obsluhující motorovou pilu provádí řezy podle toho, kde se ve dřevě nachází suky, hniloba, praskliny atp., a tak nelze tuto činnost nijak naplánovat.

## **5.1 Prodej paliva**

Plánské lesy s.r.o. v rámci těžební činnosti z méně kvalitního dřeva vytvářejí vlákninu. Jde o jehličnaté výřezy délky 2 metry, které odběratelé zpracovávají na buničinu pro následné papírenské zpracování. Ne příliš kvalitní dřevo se prodává také jako palivo. Při přímém prodeji se palivo označuje také jako špalky, což jsou jehličnaté výřezy a odřezky nejčastěji v délce 0,5 až 2 metry. Před prodejem je ještě možnost špalky rozštípat. Rozštípané palivo se obvykle prodává v délkách 30 až 50 cm. Následující úloha se týká palivového dříví.

Štípané palivo se samozřejmě prodává za vyšší prodejní cenu než nerozštípané palivo (špalky), ovšem proces štípání se pojí s dalšími náklady. Co je pro společnost výhodnější, tedy zda se vůbec vyplatí palivo štípat, určí hodnoty zisku pro obě varianty.

Dřevo je postupným zpracováváním a převážením zatěžováno zvětšujícími se náklady. Po pokácení v lese je zatíženo fázovým nákladem 175 Kč za m<sup>3</sup>, to je průměrný náklad na těžbu. Dále se připočítávají náklady na přibližování traktorem, odvoz na manipulační sklad a manipulaci (rozřezání na sortimenty). Ve chvíli, kdy se z dřeva na manipulačním skladě stává vláknina nebo palivo, je již zatíženo nákladem 720 Kč za m<sup>3</sup>. Další náklady se již pojí pouze se štípáním. Společnost vlastní jeden stroj na štípání, který obsluhuje jeden zaměstnanec. Procesem štípání je palivo zatíženo dalším fázovým nákladem v hodnotě 175 Kč za m<sup>3</sup>.

V roce 2018 byla průměrná prodejní cena paliva (špalků) ve výši 680 Kč za m<sup>3</sup> a štípaného paliva ve výši  $870$  Kč za m<sup>3</sup>. Je na první pohled patrné, že náklady na palivo (720 Kč/m<sup>3</sup>) i náklady na štípané palivo (895 Kč/m<sup>3</sup>) převyšují jejich průměrné prodejní ceny. Takto nastavené ceny vznikly podle firmy dlouhodobým zkoušením, kolik jsou ještě domácnosti za palivo ochotné zaplatit. K mnohem větším ztrátám dochází, když dřevo dlouho leží na skladě, protože poměrně rychle stárne, pak zčerná, začne hnít a třeba se už vůbec neprodá. Hlavním motivem výroby a prodeje paliva je ve skutečnosti zbavit se veškerého dřevního odpadu a dřeva, které se již nedá prodat například do papíren.

#### **5.1.1 Zadání**

Plánské lesy za rok vytěží přibližně 2 500 m<sup>3</sup> paliva, o kterém rozhodují, zda ho prodat přímo nebo před prodejem ještě rozštípat. Zisk (ztráta) z prodeje 1 m<sup>3</sup> paliva je -40 Kč.

Zisk (ztráta) z prodeje 1 m<sup>3</sup> štípaného paliva je -25 Kč. Omezení spočívá v dispozici strojového času. Firma vlastní jeden stroj na šípání, na kterém je možné v daném období rozštípat 1400 m3 paliva. Existuje ale možnost koupit další stroj na štípání v hodnotě 50 tisíc Kč (náklady na pořízení by byly rovnoměrně rozpočítány do 5 let). Cílem úlohy je nalézt optimální množství paliva, které má být před prodejem rozštípáno, aby bylo dosaženo co nejvyššího zisku, a rozhodnout, zda by se firmě vyplatil nákup dalšího stroje na štípání.

#### **5.1.2 Matematický model**

Na základě výše uvedené ekonomické formulace problému je možné začít sestavovat matematický model.

#### **5.1.2.1 Řiditelné vstupy (proměnné)**

V úloze je potřeba definovat tři proměnné. První dvě budou vyjadřovat množství paliva, které se bude prodávat přímo a které jako štípané palivo. Třetí proměnná vyjadřuje, zda se vyplatí nákup dalšího stroje na štípání. Jedná se o tzv. bivalentní (rozhodovací) proměnnou, která může nabývat pouze hodnot 0 nebo 1.

*x*<sup>1</sup> … počet m3 paliva určeného k přímému prodeji

*x*<sup>2</sup> … počet m3 paliva určeného před prodejem k rozštípání

 $w \in \{0, 1\}$ , kde pokud  $w = 0$  ... nebude pořízen další stroj na štípání *w* = 1 … bude pořízen další stroj na štípání

#### **5.1.2.2 Účelová funkce**

Účelová funkce musí vyjadřovat celkovou hodnotu zisku (*Z*). Konstanty proměnných *x*1,2 jsou jednotkové hodnoty zisku z prodeje daného paliva. Konstanta proměnné *w* vyjadřuje náklad na pořízení stroje v jednom roce. Protože cílem úlohy je dosáhnout co nejvyššího zisku, hodnotu účelové funkce je potřeba maximalizovat.

max  $Z = (-40)x_1 + (-25)x_2 - 10.000w$ 

#### **5.1.2.3 Omezující podmínky**

V omezujících podmínkách je třeba nejprve zajistit, aby se součet palivového dřeva v podobě špalků a štípaného paliva rovnal produkovanému množství o velikosti

2 500 m<sup>3</sup>. Podmínka bude ve tvaru rovnosti proto, že společnost chce prodat veškeré palivo. Nechce, aby palivo zůstalo ležet na skladě a hnilo.

 $x_1 + x_2 = 2500$ 

Druhá podmínka omezuje množství štípaného paliva na 1 400 m<sup>3</sup> tehdy, když nebude pořízen další stroj na štípání (platí v případě, že proměnná *w* se rovná nule), anebo na 2 800 m<sup>3</sup>, pokud bude rozhodnuto o nákupu dalšího stroje (tedy v případě, že se proměnná *w* rovná jedné).

 $x_2 \leq 1\,400 + 1\,400w$ 

#### **5.1.2.4 Obligátní podmínky**

Nelze prodávat záporné množství paliva, proto bude formulována podmínka nezápornosti. Musí být uvedeno, že proměnná *w* je bivalentní.

 $x_1, 2 \ge 0$ 

 $w \in \{0, 1\}$ 

#### **5.1.2.5 Výsledný matematický model**

Matematický model uvedené úlohy lze zapsat následovně.

```
maximalizuj
Z = (-40)x_1 + (-25)x_2 - 10000wza podmínek:
x_1 + x_2 = 2500x_2 \le 1 400 + 2 800wx_{1,2} \ge 0w \in \{0, 1\}
```
## **5.1.3 Řešitel**

Prvním krokem pří řešení úlohy v tabulkovém procesoru MS Excel je příprava dat. Pro každou proměnnou musí být vymezena jedna buňka. V tabulce č. 2 jde o buňky C7 a D7, které odpovídají proměnným *x1* a *x2*, buňka G7 odpovídá proměnné *w*. V oblasti C6:D6 jsou hodnoty zisku z prodeje paliva a štípaného paliva, tedy koeficienty proměnných účelové funkce. Vzorec účelové funkce s odkazem na zmiňované buňky byl zapsán do G9. Do C12 byl zapsán vzorec levé strany první omezující podmínky, která zaručuje, že bude ve výsledku rozhodnuto o 2 500 m<sup>3</sup> dřeva. Tato hodnota je zapsána v buňce D12. V buňce C14 je odkaz na buňku proměnné *x*<sup>2</sup> a v D14 je vzorec pravé strany druhé omezující podmínky, která stanovuje kapacitu stroje na 1 400 m<sup>3</sup> v případě, že nebude koupen další stroj na štípání. Pokud se nákup stroje vyplatí, v buňce G7 se objeví hodnota 1 a kapacita stroje se zvýší na dvojnásobek.

|              | B                         | c                  | D                 | E | F            | G                                      |
|--------------|---------------------------|--------------------|-------------------|---|--------------|----------------------------------------|
| $\mathbf{z}$ |                           |                    |                   |   |              |                                        |
| 3            |                           | x1 Palivo (špalky) | x2 Štípané palivo |   |              |                                        |
| 4            |                           |                    |                   |   |              |                                        |
| 5            | Zisk za m3                | $-40$              | $-25$             |   |              |                                        |
| 6            |                           |                    |                   |   |              |                                        |
| 7            | Řešení (proměnné xi)      |                    |                   |   | Proměnná w   |                                        |
| 8            |                           |                    |                   |   |              |                                        |
| 9            |                           |                    |                   |   | Celkový zisk | =SOUČIN.SKALÁRNÍ(C5:D5;C7:D7)-10000*G7 |
| 10           | Omezující podmínky        |                    |                   |   |              |                                        |
| 11           |                           |                    |                   |   |              |                                        |
| 12           | Celkové množství m3 dřeva | $=C7+D7$           | 2500              |   |              |                                        |
| 13           |                           |                    |                   |   |              |                                        |
| 14           | Kapacita stroje           | $= D7$             | $=1400+1400*G7$   |   |              |                                        |
| 15.          |                           |                    |                   |   |              |                                        |

Tabulka č. 2: Příprava dat v Excelu – Prodej paliva

Zdroj: vlastní zpracování 2019

Dále byl v nabídce nástrojů zvolen Řešitel. Parametry řešitele je možné vidět na obrázku č. 7. V kolonce "Nastavit cíl" je odkaz na G9, kde se nachází vzorec účelové funkce. Zaškrtnutím příslušného pole bylo zvoleno hledání extrému v podobě maxima. V kolonce "Proměnné modelu" je odkaz na příslušné buňky C7, D7 a G7. Přes tlačítko "Přidat" byly nastaveny omezující podmínky ve tvaru rovnosti a nerovnosti opět s odkazem na buňky připravené v pracovní ploše. Přes stejné tlačítko byla přidána podmínka, jejíž levou stranu tvoří odkaz na buňku G7 a jako typ omezení byla zvolena možnost "binární číslo". Tato podmínka zaručuje, že proměnná *w* může nabývat pouze hodnoty 0 nebo 1. Dále byly nastaveny podmínky nezápornosti proměnných zaškrtnutím příslušného pole. Z nabídky metod řešení byla zvolena simplexová metoda a bylo stisknuto tlačítko "Řešit".

Obrázek č. 7: Řešitel – Prodej paliva

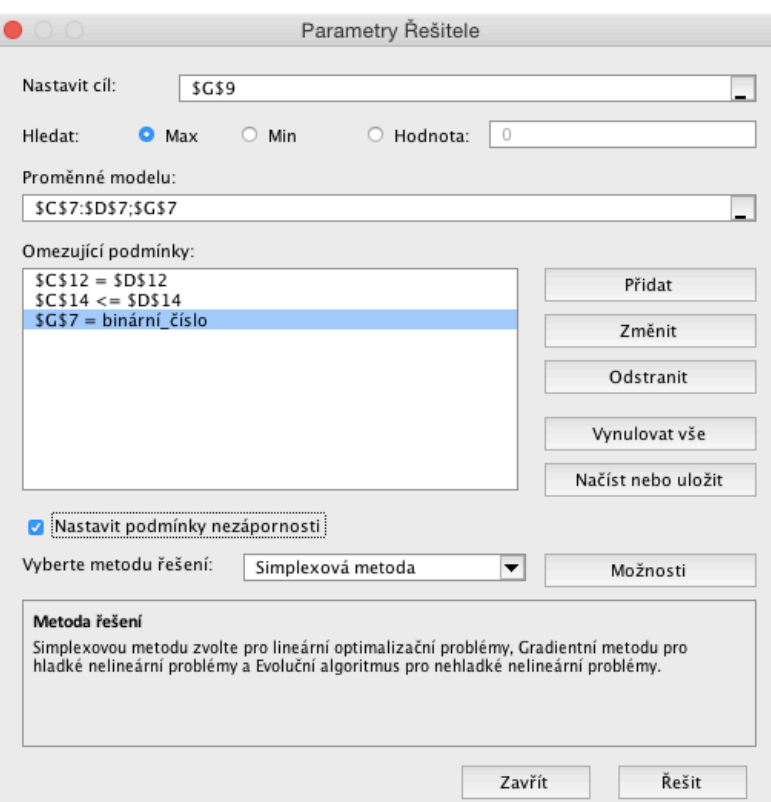

Zdroj: vlastní zpracování 2019

V pracovní ploše se automaticky v buňkách proměnných objevily výsledné hodnoty. Stejně tak je v tabulce č. 3 vidět hodnota celkového zisku.

Tabulka č. 3: Optimalizované hodnoty – Prodej paliva

|         | В                         | c                  | D                 | E | F            | G        |  |
|---------|---------------------------|--------------------|-------------------|---|--------------|----------|--|
| ×.<br>3 |                           | x1 Palivo (špalky) | x2 Štípané palivo |   |              |          |  |
| 4       |                           |                    |                   |   |              |          |  |
| 5       | Zisk za m3                | $-40$              | $-25$             |   |              |          |  |
| 6       |                           |                    |                   |   |              |          |  |
| 7       | Řešení (proměnné xi)      |                    | 2500              |   | Proměnná w   |          |  |
| 8       |                           |                    |                   |   |              |          |  |
| 9       |                           |                    |                   |   | Celkový zisk | $-72500$ |  |
| 10      | Omezující podmínky        |                    |                   |   |              |          |  |
| 11      |                           |                    |                   |   |              |          |  |
| 12      | Celkové množství m3 dřeva | 2500               | 2500              |   |              |          |  |
| 13      |                           |                    |                   |   |              |          |  |
| 14      | Kapacita stroje           | 2500               | 2800              |   |              |          |  |
| $-$     |                           |                    |                   |   |              |          |  |

Zdroj: vlastní zpracování 2019

#### **5.1.4 Interpretace výsledků a závěr úlohy**

Řešitel nalezl optimální řešení zadaného modelu. Bylo rozhodnuto, že za daných podmínek se nákup dalšího stroje vyplatí. Díky tomu může být rozštípáno veškeré dispoziční množství dřeva (2 500 m3 ). Při tomto řešení dosahuje celkový zisk (ztráta) hodnoty - 72 500 Kč. Jde o maximální možný zisk, resp. minimální ztrátu.

Znovu je vhodné zmínit, že ač se prodej paliva se ztrátou může na první pohled jevit jako nesmysl, ve skutečnosti tomu tak není. Náklady spojené s těžbou, přibližováním a manipulací by vznikaly, i kdyby prodej paliva uskutečněn nebyl. Většina vytěženého dřeva se prodává v podobě různých kvalitních sortimentů, které jsou draží a ziskovější. Z nekvalitního dřeva a dřevního odpadu se potom vytváří a prodává palivové dřevo, aby tento materiál zbytečně neležel na manipulačním skladu a aby došlo alespoň k nějakému zpeněžení.

Společnost Plánské lesy v předchozích letech těžila méně palivového dřeva, než s kterým nyní počítá na další období. Přibližně 80 % palivového dřeva bylo prodáváno jako štípané palivo. Tento podíl vycházel z poptávky po štípaném palivu a z omezení, kolik maximálně bylo možné na stroji rozštípat.

Rozhodnutí, zda společnost uvedené optimální řešení aplikuje, tedy zda stroj skutečně koupí, bude mimo jiné záviset i na možnosti uvolnění některého ze zaměstnanců pro potřebu obsluhy stroje, nebo na možnosti přijmutí nového zaměstnance.

### **5.2 Skladba druhů dřevin k výsadbě**

V rámci pěstebních činností je jedním z úkolů společnosti Plánské lesy umělá obnova lesa, tedy výsadba sazenic. Na výběr je vždy několik druhů lesních dřevin, jejichž ceny jsou různé. Skladba dřevin musí respektovat předpisy, přírodní podmínky, povahu území určeného k zalesnění apod.

Ve spolupráci s vedením společnosti byla formulována následující úloha.

#### **5.2.1 Zadání**

Společnost potřebuje zalesnit určité území a rozhodla o vysazení 40 tisíc sazenic. Na výběr jsou smrk, buk, lípa, jedle a javor. Ceny za 1 sazenici jsou po řadě 10 Kč, 6,60 Kč, 5,70 Kč, 14,50 Kč a 4,70 Kč. Náklady na vysazení (práci) jedné sazenice jsou 6 Kč bez rozdílu druhu. Smrk další náklady nenese. Ostatní druhy, tzv. meliorační a zpevňující dřeviny, vyžadují oplocení, které stojí 2 Kč na sazenici. Dle lesního hospodářského plánu by měly meliorační a zpevňující dřeviny tvořit minimálně cca 25 % celkové výsadby. Aby byla zajištěna pestrost porostu, zohledněny vyšší náklady na následnou péči u některých druhů a také nevýnosnost některých druhů při budoucí těžbě, určilo vedení společnosti minimální a maximální zastoupení jednotlivých druhů sazenic pro výsadbu následovně. Smrk má být jako hlavní dřevina zastoupen alespoň 20 %, buk alespoň 5 %, lípa minimálně 10 % a maximálně 40 %, jedle minimálně 5 % a maximálně 10 %, javor minimálně 5 % a maximálně 20 %. Kolik kterých dřevin by mělo být vysazeno, aby náklady na výsadbu byly co nejnižší a zároveň byly dodrženy všechny požadavky?

#### **5.2.2 Matematický model**

Dále je popsán postup při sestavování matematického modelu.

#### **5.2.2.1 Řiditelné vstupy (proměnné)**

Je na výběr celkem pět druhů sazenic, proto definuji pět proměnných *xi* vyjadřujících konkrétní množství jednotlivých druhů určených k výsadbě.

*xi* … počet sazenic *i*-tého druhu určených k výsadbě (*i*=1, 2, 3, 4, 5),

kde *i*-tému druhu odpovídá po řadě smrk, buk, lípa, jedle a javor.

#### **5.2.2.2 Účelová funkce**

Cílem úlohy je navrhnout takovou skladbu dřevin, aby celkové náklady (*N*) na výsadbu byly co nejnižší. Úloha je tedy minimalizační a účelová funkce vyjadřuje celkovou cenu všech sazenic a prací.

 $\text{Min } N = 10x_1 + 6{,}60x_2 + 5{,}70x_3 + 14{,}50x_4 + 4{,}70x_5 + 6x_1 + 8(x_2 + x_3 + x_4 + x_5)$ Min  $N = 16x_1 + 14, 6x_2 + 13, 7x_3 + 22, 5x_4 + 12, 7x_5$ 

#### **5.2.2.3 Omezující podmínky**

Je potřeba vysadit alespoň 40 tisíc sazenic.

 $x_1 + x_2 + x_3 + x_4 + x_5 \ge 40000$ 

Meliorační a zpevňující dřeviny by měly tvořit minimálně čtvrtinu celkové výsadby.

 $x_2 + x_3 + x_4 + x_5 \geq 0,25*(x_1 + x_2 + x_3 + x_4 + x_5)$ 

Smrk má být zastoupen nejméně 20 %.

 $x_1 \geq 0,2^*(x_1 + x_2 + x_3 + x_4 + x_5)$ 

Buk má být zastoupen nejméně 5 %.

 $x_2 \geq 0.05*(x_1 + x_2 + x_3 + x_4 + x_5)$ 

Lípa má být zastoupena nejméně 10 % a nejvíce 40 %.

 $x_3 \geq 0, 1^*(x_1 + x_2 + x_3 + x_4 + x_5)$  $x_3 \leq 0.4*(x_1 + x_2 + x_3 + x_4 + x_5)$ 

Jedle má být zastoupena nejméně 5 % a nejvíce 10 %.

$$
x_4 \geq 0.05^*(x_1 + x_2 + x_3 + x_4 + x_5)
$$

 $x_4 \leq 0.1*(x_1 + x_2 + x_3 + x_4 + x_5)$ 

Javor má být zastoupen nejméně 5 % a nejvíce 20 %.

$$
x_5 \ge 0,05*(x_1 + x_2 + x_3 + x_4 + x_5)
$$
  

$$
x_5 \le 0,2*(x_1 + x_2 + x_3 + x_4 + x_5)
$$

Pravé strany podmínek je možné zapsat i konstantami a to tak, že by byl procentuální podíl vždy přepočten na počet kusů sazenic odpovídající daným procentům z celkového množství. Např. 10% zastoupení by odpovídalo 4 tisícům sazenic. Použitá forma zápisu je ale univerzálnější. Pokud by došlo ke změnám v zadání (např. by se změnila hodnota celkového množství), stačilo by změnit příslušné číslo a další by se již přepočítalo automaticky.

#### **5.2.2.4 Obligátní podmínky**

Je patrné, že není možné vysazovat záporné množství sazenic. Podmínku celočíselnosti není nutné uvádět, protože je v této úloze čítající desítky tisíc jednotek zanedbatelná. Obligátní podmínka tedy spočívá pouze v nezápornosti.

 $x_i \geq 0$ ,  $(i = 1, 2, 3, 4, 5)$ 

#### **5.2.2.5 Výsledný matematický model**

minimalizuj  $N = 16x_1 + 14, 6x_2 + 13, 7x_3 + 22, 5x_4 + 12, 7x_5$ za podmínek:  $x_1 + x_2 + x_3 + x_4 + x_5 \ge 40000$  $x_2 + x_3 + x_4 + x_5 \ge 0,25*(x_1 + x_2 + x_3 + x_4 + x_5)$  $x_1 \geq 0,2^*(x_1 + x_2 + x_3 + x_4 + x_5)$  $x_2 \ge 0.05*(x_1 + x_2 + x_3 + x_4 + x_5)$  $x_3 \geq 0$ ,  $1*(x_1 + x_2 + x_3 + x_4 + x_5)$  $x_3 \leq 0.4*(x_1 + x_2 + x_3 + x_4 + x_5)$  $x_4 \geq 0.05*(x_1 + x_2 + x_3 + x_4 + x_5)$  $x_4 \leq 0.1*(x_1 + x_2 + x_3 + x_4 + x_5)$  $x_5 \geq 0.05*(x_1 + x_2 + x_3 + x_4 + x_5)$  $x_5 \leq 0,2^*(x_1 + x_2 + x_3 + x_4 + x_5)$  $x_i \geq 0$ ,  $(i = 1, 2, 3, 4, 5)$ 

### **5.2.3 Řešitel**

Do spreadsheetu v MS Excel je nejprve potřeba zadat data v potřebném formátu, viz tabulka č. 4.

Do oblasti C4:G8 byly zadány ceny a další náklady pro jednotlivé stromy a v oblasti C6:G6 se nachází jejich součet. Oblast C8:G8 byla vymezena jako oblast proměnných. Do buňky I8 byl zadán vzorec účelové funkce. V buňce C11 se nachází vzorec součtu všech proměnných a v buňce D11 hodnota celkového požadovaného množství všech sazenic. Buňky v oblasti C11:C20 odpovídají levým stranám omezujících podmínek. Do buněk v oblasti D12:D20 byly zadány koeficienty pravých stran formou vzorců odkazujících na buňku C11, ve které je vzorec součtu všech proměnných. Tento zápis umožní automatické přepočítání při změně celkového požadovaného množství.

|                | В               | c                                        | D                        | Ε            | F            | G         | н                             |
|----------------|-----------------|------------------------------------------|--------------------------|--------------|--------------|-----------|-------------------------------|
| 1              |                 |                                          |                          |              |              |           |                               |
| $\overline{2}$ | Dřevina         | x1 Smrk                                  | x2 Buk                   | x3 Lípa      | x4 Jedle     | x5 Javor  |                               |
| 3              |                 |                                          |                          |              |              |           |                               |
| 4              | Cena za kus     | 10                                       | 6,6                      | 5,7          | 14,5         | 4,7       |                               |
| 5              | Další náklady   | 6                                        | 8                        | 8            | 8            | 8         |                               |
| 6              | Náklady součet  | $=CA+CS$                                 | $=$ D4+D5                | $= E4 + E5$  | $=$ F4+F5    | $= G4+G5$ |                               |
| 7              |                 |                                          |                          |              |              |           | Celkové náklady               |
| 8              | Řešení          | $\overline{0}$                           | $\bullet$                | $\mathbf{0}$ | $\mathbf{0}$ | 0         | =SOUČIN.SKALÁRNÍ(C6:G6;C8:G8) |
| 9              |                 |                                          |                          |              |              |           |                               |
| 10             | Podmínky        | Levá strana                              | Pravá strana             |              |              |           |                               |
| 11             |                 | Min všech sazenic = C8+D8+E8+F8+G8 40000 |                          |              |              |           |                               |
| 12             | Min MZD sazenic | $=$ D8+E8+F8+G8                          | $=0,25$ *C11             |              |              |           |                               |
| 13             | Min smrk        | $=$ C8                                   | $=0,2*C11$               |              |              |           |                               |
| 14             | Min buk         | $=$ D <sub>8</sub>                       | $=0.05$ <sup>*</sup> C11 |              |              |           |                               |
| 15             | Min lípa        | $=$ E8                                   | $=0.1$ <sup>*</sup> C11  |              |              |           |                               |
| 16             | Max lípa        | $=$ E8                                   | $=0.4$ <sup>*</sup> C11  |              |              |           |                               |
| 17             | Min jedle       | $=$ F8                                   | $=0.05$ <sup>*</sup> C11 |              |              |           |                               |
| 18             | Max jedle       | $=$ F8                                   | $=0.1$ <sup>*</sup> C11  |              |              |           |                               |
| 19             | Min javor       | $= G8$                                   | $=0,05$ *C11             |              |              |           |                               |
| 20             | Max javor       | $= G8$                                   | $=0,2$ <sup>*</sup> C11  |              |              |           |                               |

Tabulka č. 4: Příprava dat v Excelu – Skladba druhů dřevin k výsadbě

Zdroj: vlastní zpracování 2019

Dále byl spuštěn nástroj Řešitel. Po kliknutí do kolonky "Nastavit cíl" stačilo v pracovní ploše zvolit kurzorem buňku obsahující vzorec účelové funkce (vzorec celkových nákladů), tedy buňku I8. Dále bylo zaškrtnuto pole "Min", což odpovídá cíli minimalizovat náklady. Po kliknutí do kolonky "Proměnné modelu" byla v pracovní ploše kurzorem označena oblast C8:G8. Přes tlačítko "Přidat" byly postupně vloženy nerovnice všech omezujících podmínek. Kurzorem byla označena levá strana – např. buňka C11, pak pravá strana – buňka D11 a mezi nimi byl zvolen požadovaný typ omezení – v tomto případě  $\geq$  atd. Dále bylo zaškrtnuto pole "Nastavit podmínky nezápornosti" a v nabídce "Vyberte metodu řešení" byla zvolena simplexová metoda. Na obrázku č. 8 je možné vidět již vyplněné parametry řešitele.

![](_page_46_Picture_94.jpeg)

![](_page_46_Picture_95.jpeg)

#### Zdroj: vlastní zpracování 2019

Po stisknutí tlačítka "Řešit" se v pracovní ploše v oblasti proměnných objevily výsledné optimální hodnoty. V buňce I8 je možné vidět hodnotu celkových nákladů odpovídající tomuto řešení. V buňkách C11:C20 skutečné hodnoty levých stran omezujících podmínek. Viz tabulka č. 5 na další straně.

|    | B                 | c           | D            | Е       | F        | G        | F               |
|----|-------------------|-------------|--------------|---------|----------|----------|-----------------|
| 2  | <b>Dřevina</b>    | x1 Smrk     | x2 Buk       | x3 Lípa | x4 Jedle | x5 Javor |                 |
| 3  |                   |             |              |         |          |          |                 |
| 4  | Cena za kus       | 10          | 6,6          | 5,7     | 14,5     | 4,7      |                 |
| 5  | Další náklady     | 6           | 8            | 8       | 8        | 8        |                 |
| 6  | Náklady součet    | 16          | 14,6         | 13,7    | 22,5     | 12,7     |                 |
| 7  |                   |             |              |         |          |          | Celkové náklady |
| 8  | Řešení            | 8000        | 6000         | 16000   | 2000     | 8000     | 581400          |
| 9  |                   |             |              |         |          |          |                 |
| 10 | Podmínky          | Levá strana | Pravá strana |         |          |          |                 |
| 11 | Min všech sazenic | 40000       | 40000        |         |          |          |                 |
| 12 | Min MZD sazenic   | 32000       | 10000        |         |          |          |                 |
| 13 | Min smrk          | 8000        | 8000         |         |          |          |                 |
| 14 | Min buk           | 6000        | 2000         |         |          |          |                 |
| 15 | Min lípa          | 16000       | 4000         |         |          |          |                 |
| 16 | Max lípa          | 16000       | 16000        |         |          |          |                 |
| 17 | Min jedle         | 2000        | 2000         |         |          |          |                 |
| 18 | Max jedle         | 2000        | 4000         |         |          |          |                 |
| 19 | Min javor         | 8000        | 2000         |         |          |          |                 |
| 20 | Max javor         | 8000        | 8000         |         |          |          |                 |

Tabulka č. 5: Optimalizované hodnoty – Skladba druhů dřevin k výsadbě

Zdroj: vlastní zpracování 2019

### **5.2.4 Interpretace výsledků a závěr úlohy**

V Řešiteli bylo nalezeno optimální řešení respektující všechny omezující podmínky. Ze 40 tisíc sazenic bylo k výsadbě určeno 8 tisíc sazenic smrku, 6 tisíc sazenic buku, 16 tisíc sazenic lípy, 2 tisíce sazenic jedle a 8 tisíc sazenic javoru. Při tomto řešení nabývá hodnota celkových nákladů výše 581 400 Kč. Tato hodnota je při respektování všech podmínek nejnižší možná.

V daném porostu by tedy bylo 20 % smrku, 15 % buku, 40 % lípy, 5 % jedle a 20 % javoru. Porovnávat toto řešení se zastoupením jednotlivých dřevin v jiném porostu není příliš vhodné, protože pro každé území je z hlediska jeho povahy vhodná jiná skladba dřevin.

Pro představu lze pouze uvést, že skutečný poměr lesních dřevin při zalesnění v letech 2007–2018 byl následující: 60 % smrk, 14 % buk, 10 % lípa, 4 % jedle, 3 % borovice, <1 % další dřeviny. Za účelem určení konkrétního zastoupení dřevin pro různá území neprováděla společnost doposud žádnou kvantitativní analýzu.

### **5.3 Prostokořenné a obalované sazenice**

Jednou z činností při umělém zalesnění je nákup sazenic. Kromě volby vhodných druhů lesních dřevin, čímž se zabývá předchozí příklad, je možné vybrat mezi tzv. prostokořennými nebo obalovanými sazenicemi. Sazenice s kořenovým balem jsou sice dražší, ale mají větší úspěšnost přežití.

Společnost Plánské lesy v největším množství nakupuje sazenice smrku ztepilého (*Picea abies*). Odebírá ho nejčastěji v kvalitě 36+, což značí výšku nadzemní části 36-50 cm a tloušťku kořenového krčku 6 mm. **Prostokořenná (PK)** sazenice v této velikosti je obvykle čtyři roky stará, hůře se ujímá, je náchylná na přísušky, a i v ideálních podmínkách odrůstá pomaleji. Do doby zajištěnosti (při výšce zhruba 150 cm nad zemí) se v našich podmínkách dostane v průměru za 6 let. Její úmrtnost je vyšší, nezdar zalesnění se pohybuje kolem 35 %. Cena těchto sazenic je 7,10 Kč za kus. **Obalované** sazenice se pěstují metodou zvanou QuickPot **(QP)**. Díky této metodě je sazenice mladší, často jen 2 roky stará, a proto se lépe ujímá. Díky kořenovému balu je odolná proti přísuškům a minerální látky v balu jí pomáhají plynuleji se přizpůsobit na nové půdní podmínky (odpadá šok z přesazení). Odrůstá celkově rychleji, doby zajištěnosti dosáhne již za 4 roky. Nezdar zalesnění se pohybuje kolem 10 %. Paradoxně nejčastější důvod úhynu není sucho, ale ukousnutí zvěří, protože sazenice je mladší, tedy "křupavější". Cena obalovaných sazenic je 10,00 Kč za kus.

Dokud většina porostu nedosáhne doby zajištěnosti, je nutné o sazenice pečovat. Jeden rok následné péče o sazenici stojí v průměru 3,80 Kč bez ohledu na to, je-li prostokořenná nebo obalovaná. Následná péče znamená na jaře a v létě jednou až tři krát ožnout buřeň (vysekat kolem trávu, kopřivy atp.) a na podzim sazenici natřít repelentem proti okusu zvěří. Pokud by takto o sazenici pečováno nebylo, ztráty by se v obou případech vyšplhaly na 60-100 % a doba růstu přeživších by se prodloužila na dvojnásobek.

V této době probíhají také kontroly nezdaru zalesnění a uhynulé sazenice jsou nahrazovány novými. Tyto nové sazenice se kupují vyšší, tedy i dražší. Průměrná cena těchto dokupovaných sazenic je u prostokořenných přibližně 9 Kč a u obalovaných 13 Kč.

### **5.3.1 Zadání**

Společnost řeší problém, v jakém poměru nakupovat a sázet prostokořenné a obalované sazenice, aby **náklady na nákup sazenic při prvním zalesnění** byly co nejnižší a zároveň aby celkové riziko neuchycení nakoupených sazenic nepřesahovalo hranici 30 %.

Pro lepší přehlednost byly vstupní hodnoty týkající se obou typů sazenic uspořádány do následující tabulky.

|                                        | Prostokořenné | Obalované      |
|----------------------------------------|---------------|----------------|
|                                        | sazenice      | sazenice       |
| Cena za kus                            | $7,10 K\zeta$ | $10,00 K\zeta$ |
| Riziko nezdaru                         | $35\%$        | $10\%$         |
| Průměrná cena za kus při další výsadbě | $9,00 K\zeta$ | $13,00 K\zeta$ |
| Doba následné péče                     | 6 let         | 4 roky         |

Tabulka č. 6: Neřiditelné vstupy úlohy PK a QP sazenic

Zdroj: vlastní zpracování 2019

Jak by se řešení změnilo, pokud by podnik neuvažoval pouze náklady na první nákup, ale i náklady na sazenice dokupované po kontrolách zdárného uchycení a náklady následné péče?

Pro účely všech dalších výpočtů bude uvažováno o nákupu a výsadbě 100 tisíc sazenic smrku.

### **5.3.2 Matematický model**

V této části se práce věnuje řešení první otázky, tedy minimalizace nákladů na prvotní pořízení sazenic.

### **5.3.2.1 Řiditelné vstupy (proměnné)**

Je potřeba definovat dvě proměnné, které budou vyjadřovat množství sazenic pro jednotlivé typy.

- *x* … počet kusů prostokořenných sazenic
- *y* … počet kusů obalovaných sazenic

#### **5.3.2.2 Účelová funkce**

Cílem úlohy je zajistit co nejnižší náklady na nákup sazenic. Účelová funkce musí vyjadřovat celkovou hodnotu těchto nákladů (*N*) a její hodnotu je potřeba minimalizovat.

Min  $N = 7, 1x + 10, 0y$ 

#### **5.3.2.3 Omezující podmínky**

První omezující podmínka musí vyjadřovat, kolik sazenic má být pořízeno, jinak by bylo samozřejmě nejlevnější nekupovat nic.

 $x + y \ge 100\,000$ 

Druhá omezující podmínka zajistí, aby riziko uhynutí u pořízených sazenic nepřesáhlo požadovaných 30 %.

 $0,35x + 0,1y \le 0,3*(x + y)$ 

#### **5.3.2.4 Obligátní podmínky**

Jistě nelze kupovat ani sázet záporné množství sazenic, proto musí být formulována podmínka nezápornosti. Podmínka celočíselnosti je v rámci uvedeného množství sazenic zanedbatelná.

 $x, y \geq 0$ 

#### **5.3.2.5 Výsledný matematický model**

```
minimalizuj 
N = 7,1x + 10,0yza podmínek: 
x + y \ge 1000000.35x + 0.1y \le 0.3*(x + y)x, y \geq 0
```
#### **5.3.3 Grafické řešení**

Protože jsou v modelu definovány pouze dvě proměnné, dvě omezující podmínky a podmínka nezápornosti, je velmi jednoduché řešit úlohu graficky.

Prvním krokem je znázornění omezujících podmínek a množiny přípustných řešení viz obrázek č. 9. Množina je konvexní a neomezená. Konvexnost zaručuje existenci přípustného řešení, ale z důvodu neomezenosti MPŘ nelze zatím s jistotou říci, zda existuje i optimální řešení.

Obrázek č. 9: MPŘ – PK a QP sazenice

![](_page_51_Figure_2.jpeg)

Zdroj: vlastní zpracování 2019

Dále je třeba zanést do grafu účelovou funkci. V grafu na obrázku č. 10 jsou dvě izoprofitové přímky s hodnotami *N* = 1 000 000 a *N* = 900 000. Již je zřejmé, kterým směrem klesá hodnota účelové funkce, a že existuje právě jedno optimální řešení.

Obrázek č. 10: Grafické řešení – PK a QP sazenice

![](_page_52_Figure_1.jpeg)

Zdroj: vlastní zpracování 2019

Optimální řešení se nachází v krajním bodě MPŘ, kde se protínají hrany polorovin obou omezujících podmínek. Souřadnice tohoto bodu vychází ze soustavy rovnic:

I.  $x + y = 100000$ 

II.  $0.35x + 0.1y = 0.3*(x + y)$ 

Řešením je *x* = 80 000 a *y* = 20 000. Tyto hodnoty jsou optimálním řešením. Dosazením výsledných hodnot proměnných *x* a *y* do účelové funkce vyjde *N* = 768 000.

Správnost výsledků je možné ověřit v příloze A této práce, kde je uveden postup řešení v MS Excel včetně výsledných optimalizovaných hodnot.

#### **5.3.4 Změna řešení při zahrnutí budoucích nákladů**

Náklady na nákup sazenic pří nahrazení odumřelých stromků lze vyjádřiv vztahem *cena* \* *počet sazenic*, přičemž počet sazenic vychází ze zmíněného rizika nezdaru.

![](_page_52_Picture_247.jpeg)

Dále je třeba vyjádřit náklady následné péče. Tyto náklady vychází ze vztahu *cena následné péče* \* *doba následné péče* \* *počet sazenic*, o které je pečováno.

![](_page_53_Picture_368.jpeg)

Po přičtení nákladů na nákup dalších sazenic a nákladů na následnou péči lze zapsat novou účelovou funkci takto:

Min  $N = 7,10x + 10,00y + 9,00*0,35x + 13,00*0,1y + 3,80*6x + 3,80*4,5y$ 

… a po úpravě:

Min  $N = 33.05x + 28.4y$ 

Ovšem při zahrnutí všech výše zmíněných nákladů je již z koeficientů proměnných účelové funkce zřejmé, že je celková hodnota nákladů na PK sazenici vyšší než hodnota nákladů na QP sazenici. Pokud jsou tedy QP sazenice méně nákladné, a ještě nesou nižší riziko nezdaru, pak pozbývá smysl matematický model řešit. Výsledkem by totiž nebylo nic jiného, než že mají být nakoupeny pouze QP sazenice.

Užitečný může být ještě výpočet celkové hodnoty nákladů při výsadbě 100 tisíc QP sazenic, který se rovná 2 840 000 Kč.

#### **5.3.5 Interpretace výsledků a závěr úlohy**

Pokud je podnik v těžké finanční situaci, ale musí určité území zalesnit, jsou pro něj důležité výdaje, ke kterým dojde ihned. Proto jsou v úloze nejprve uvažovány pouze náklady na první nákup sazenic.

Z grafického řešení matematického modelu, jehož cílem bylo minimalizovat náklady na prvotní nákup sazenic, vyšlo, že má být pořízeno 80 tisíc prostokořenných sazenic a 20 tisíc obalovaných sazenic. Náklady na pořízení při tomto řešení dosahují 768 tisíc Kč.

V dalších výpočtech byly zahrnuty náklady na pořízení sazenic, které nahrazují uhynulé, a také byly zahrnuty náklady na následnou péči. Vyšlo, že v takovém případě je pro podnik výhodné nakupovat pouze obalované sazenice.

Pro porovnání obou variant byly výsledky zapsány do tabulky č. 8. První variantou je myšleno řešení úlohy minimalizující náklady na první nákup sazenic, druhou variantou je řešení při zahrnutí všech dalších nákladů.

![](_page_54_Picture_423.jpeg)

Tabulka č. 7: Řešení obou variant úlohy PK a QP sazenic

Zdroj: vlastní zpracování 2019

V situaci, kdy podnik v blízké době očekává zlepšení finanční situace, např. očekává výnosy z nějaké činnosti v příštích pár letech nebo zkrátka potřebuje v danou chvíli území zalesnit za co nejnižší cenu, může využít prvního řešení i přesto, že je toto řešení celkově dražší.

Při takovém rozhodnutí by bylo při prvním nákupu "ušetřeno" 232 tisíc Kč, ale celkově by toto řešení oproti druhé variantě bylo o 372 tisíc Kč dražší. Tyto hodnoty jsou opět vztaženy k uvažovanému množství 100 tisíc sazenic smrku.

Pokud by se například jednalo o území, k jehož zalesnění by bylo potřeba 10 tisíc sazenic, "ušetřilo" by se v momentu prvního nákupu přibližně 23 tisíc Kč. Celkově by toto řešení v době, kdy se očekává, že je porost zajištěný, bylo o 37 tisíc Kč dražší.

V současné době společnost nakupuje přibližně jednu třetinu všech sazenic prostokořenných a dvě třetiny obalovaných. Prostokořenné nakupuje především sazenice listnatých dřevin, u kterých riziko nezdaru pro PK a QP není tak rozdílné. U některých listnatých dřevin je QP typ dokonce nevhodný. U hlavních dřevin, jako je právě smrk, se v posledních letech ukázalo, že QP sazenice se velmi dobře ujímají a vyžadují méně péče. Proto se společnost snaží u těchto dřevin využívat QP sazenic v nejvyšší možné míře. Toto rozhodnutí ale doposud nebylo podloženo žádnou analýzou.

## **Závěr**

V teoretické části práce bylo vysvětleno, čím se zabývá operační výzkum a co je matematické modelování. S ohledem na aplikační část práce byly podrobněji vysvětleny principy lineárního programování jako jedné z disciplín operačního výzkumu.

Dále byla představena společnost Plánské lesy včetně oblasti lesního hospodářství, v které podniká. V podniku byly definovány tři problémy, které byly řešeny metodami lineárního programování.

V prvním problému šlo o stanovení množství palivového dřeva, které má být před prodejem ještě rozštípáno, aby bylo dosaženo co nejvyššího zisku. Byly vypočítány hodnoty zisku pro štípané i neštípané palivo. Matematický model byl vyřešen pomocí Řešitele v MS Excel. Vzhledem k vyšší ziskovosti štípaného paliva vyšlo, že by se podniku vyplatil nákup dalšího stroje na štípání, což by umožnilo rozštípat veškeré dispoziční množství palivového dřeva.

Řešení druhého problému spočívalo v určení množství několika druhů lesních dřevin k výsadbě tak, aby byly minimalizovány náklady na nákup sazenic těchto dřevin při respektování daných podmínek. Matematický model byl sestaven velmi univerzálně, a tak může společnost algoritmus vytvořený v Řešiteli MS Excel využívat pokaždé, když bude potřeba zalesnit určité území. Potřebné změny vyplývající z jiného území lze na základě postupů, které jsou v práci vysvětleny, do Excelu jednoduše zanést.

V třetím problému šlo o stanovení podílu prostokořenných a obalovaných sazenic, v kterém má podnik optimálně nakupovat sazenice smrku, aby byly minimalizovány náklady na nákup těchto sazenic. Model tohoto problému byl vyřešen s využitím grafické metody. V dalších výpočtech se ukázalo, že z dlouhodobého hlediska je pro společnost optimální nakupovat pouze obalované sazenice smrku.

Na uvedených problémech bylo prokázáno, že i jednoduché matematické modely lze užitečně aplikovat v reálném systému. Použitými postupy se mohou inspirovat i další podniky působící v lesním hospodářství, a tak i pro ně může být práce přínosem.

Jistým návrhem pro další analýzu by mohla být aplikace metod vícekriteriálního rozhodování. Je možné, že by se metody daly aplikovat dokonce i na některé problémy, které byly v této práci řešeny lineárním programováním. Např. při výběrů stromů pro zalesnění by mohlo být jedním kritériem minimalizovat náklady a druhým dosáhnout co nejvyššího podílu melioračních a zpevňujících dřevin. Jedním z dalších problémů, které společnost řeší, je míra nasazení harvestorů namísto klasického způsobu těžby. Možnosti využití metod vícekriteriálního rozhodování jsou již otázkou pro další potencionální výzkum.

## **Seznam tabulek**

![](_page_57_Picture_93.jpeg)

## **Seznam obrázků**

![](_page_58_Picture_133.jpeg)

## **Seznam použitých zkratek**

- LČR Lesy České republiky
- LHP lesní hospodářský plán
- LP lineární programování
- MPŘ množina přípustných řešení
- MZD meliorační a zpevňující dřeviny
- NLP nelineární programování
- PK prostokořenná
- QP QuickPot (označení pro obalované sazenice pěstované metodou QuickPot)
- THP technickohospodářský personál

## **Literatura a další zdroje**

ANDERSON, David R., SWEENEY, Dennis J., WILLIAMS, Thomas A., MARTIN, Kipp. *An introduction to management science: quantitative approaches to decision making*. Twelfth edition. Mason: Thomson/South-Western, 2008. 816 s. ISBN 978-0- 324-39980-6.

FÁBRY, Jan. *Matematické modelování*. 1. vydání. Praha: Professional Publishing, 2011. 180 s. ISBN 978-80-7431-066-9.

GROS, Ivan. *Kvantitativní metody v manažerském rozhodování*. 1. vydání. Praha: Grada Publishing, 2003. 432 s. ISBN 80-247-0421-8.

JABLONSKÝ, Josef. *Operační výzkum: Kvantitativní modely pro ekonomické rozhodování.* 3. vydání. Praha: Professional Publishing, 2007. 323 s. ISBN 978-80- 86946-44-3.

LUŇÁČEK, Jiří., HERALECKÝ, Tomáš. *Optimalizace podnikových aktivit*. 1. vydání. Ostrava: Key Publishing, 2009. 118 s. ISBN 978-80-7418-043-9.

MINISTERSTVO ZEMĚDĚLSTVÍ. *Zpráva o stavu lesa a lesního hospodářství České republiky v roce 2017.* Praha: Ministerstvo zemědělství, 2018. ISBN 978-80-7434-477-0

PLEVNÝ, Miroslav., ŽIŽKA, Miroslav. *Modelování a optimalizace v manažerském rozhodování*. 2. vydání. Plzeň: Západočeská univerzita, 2010. 298 s. ISBN 978-80-7043- 933-3.

ŠUBRT, Tomáš a kol. *Ekonomicko-matematické metody*. 2. vydání. Plzeň: Aleš Čeněk, 2015. 331 s. ISBN 978-80-7380-563-0.

#### **Internetové zdroje**

ČTK (Česká tisková kancelář). Současná kůrovcová kalamita je dosud největší v historii českých zemí. *Hospodářské Noviny IHNED*. [online]. Praha: Economia, 2018. [cit. 7.3.2019]. ISSN 1213-7693. Dostupné z: https://domaci.ihned.cz/c1-66331040-kurovecletos-v-cesku-napadne-rekordnich-az-15-milionu-m3-dreva-kalamita-je-zatim-nejhorsiv-historii-ceskych-zemi

HRUŠKA, Michal. Náplň činnosti. *Plánské lesy s.r.o.* [online]. Planá: Plánské lesy s.r.o., 2009. [cit. 11.3.2019]. Dostupné z: http://www.planskelesy.cz/2009/05/napln-cinnosti/

*Projekt kůrovcové info*. Lesnická práce. [online]. [cit. 28.2.2019]. Dostupné z: http://www.kurovcoveinfo.cz/skudci

LESNICKÁ VÝZVA. *K zodpovědnému přístupu k národnímu bohatství – lesům.* [online]. Czechforest, 2019. [cit. 10.3.2019]. http://www.lesnickavyzva.cz/moznedopady

MINISTERSTVO ZEMĚDĚLSTVÍ. Tisková zpráva 2.1.2019. *Rok 2019 v resortu zemědělství*. [online] Praha: Ministerstvo zemědělství, 2019. [cit. 24.2.2019]. Dostupné z: http://eagri.cz/public/web/mze/tiskovy-servis/tiskove-zpravy/x2019\_rok-2019-vresortu-zemedelstvi-mimoradna.html

STANĚK, Jiří. Výklad pojmu "těžba". *Lesnická práce, časopis pro lesnickou vědu a praxi* [online časopis]. 2002, **81**(1/02) [cit. 13.2.2019]. ISSN 0322-9254. Dostupné z: http://www.lesprace.cz/casopis-lesnicka-prace-archiv/rocnik-81-2002/lesnicka-prace-c-1-02/vyklad-pojmu-tezba

Zákon č. 289/1995 Sb., o lesích (lesní zákon). In: *Sbírka zákonů*. 3. 11. 1995. [online]. ISSN 1211-1244. [cit. 11.3.2019]. Dostupné z: http://lesnizakon.cz

ZÁRUBA, Ctibor. K čemu slouží a kolik stojí lesní hospodářské plány. *Moderní obec*. [online]. Praha: Profi Press, 2011 [cit. 20.2.2019]. ISSN 1211-0507. Dostupné z: https://moderniobec.cz/k-cemu-slouzi-a-kolik-stoji-lesni-hospodarske-plany/

#### **Interní zdroje**

HRUŠKA, Michal. Hospodaření v lesích města Planá v letech 2007-2016. Planá, 2017.

HRUŠKA, Michal. Osobní sdělení. Planá, 2019. Jednatel společnosti Plánské lesy s.r.o.

HRUŠKA, Michal, SEDLÁČEK, Karel. Historie lesů města Planá u Mariánských Lázní. Planá, 2006.

HRUŠKA, Michal. Výroční zpráva o hospodaření Plánských lesů s.r.o. za rok 2018. Planá, 2019.

## **Seznam příloh**

**Příloha A:** MS Excel – PK a QP sazenice

## **Příloha A**

### MS Excel – PK a QP sazenice

## Příprava dat

![](_page_63_Picture_33.jpeg)

### Řešitel

![](_page_63_Picture_34.jpeg)

## Optimalizované hodnoty

![](_page_63_Picture_35.jpeg)

## **Abstrakt**

NĚMEČKOVÁ, Amálie. *Využití metod operačního výzkumu v konkrétním podniku.* Plzeň, 2019. 63 s. Bakalářská práce. Západočeská univerzita v Plzni. Fakulta ekonomická.

**Klíčová slova:** operační výzkum, kvantitativní metody, matematické modelování, ekonomicko-matematické metody, lineární programování

Bakalářská práce je zaměřena na aplikaci jednoduchých metod operačního výzkumu. Shrnuje teoretická východiska operačního výzkumu, matematického modelování a lineárního programování. V podniku působícím v lesním hospodářství jsou definovány problémy týkající se prodeje palivového dřeva, druhové skladby stromů při výsadbě a typu nakupovaných sazenic. Jsou sestaveny odpovídající matematické modely s cílem maximalizovat zisk nebo minimalizovat náklady. Při řešení je využito grafických metod a tabulkového procesoru MS Excel a jeho nástroje Řešitel. Hlavní přínos práce tkví v prokázání, že i jednoduché kvantitativní metody lze prakticky využít v reálném systému. Pro podnik budou jistě přínosné matematické modely sestavené v prostředí MS Excel tak, že i při změně některých vstupních hodnot jsou výsledky automaticky přepočítány a znovu optimalizovány, a podnik je tak může využívat opakovaně.

## **Abstract**

NĚMEČKOVÁ, Amálie. Application of Operations Research in a Particular Company. Plzeň, 2019. 63 s. Bachelor Thesis. University of West Bohemia. Faculty of Economics.

**Key words:** operations research, management science, quantitative methods, mathematical modeling, linear programming

This bachelor thesis is focused on application of simple methods of operations research. The thesis summarizes the theoretical basis of operations research, mathematical modeling and linear programming. Specific problems were defined in a forestry company. It deals with the sale of firewood, tree composition for planting, type of seedlings purchased and appropriate mathematical models to maximize profit or minimize costs. Graphic methods and MS Excel Solver were used for problem solving. It was demonstrated that also simple methods can be effectively used in a real system. Mathematical models compiled in MS Excel Solver are useful for the company. It is really practical that even when some input values changes, the results will be recalculated and reoptimized automatically, so the company can reuse them.